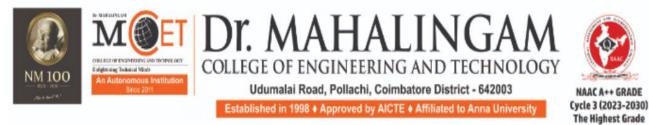

(A DIVISION OF NIA EDUCATIONAL INSTITUTIONS)

## **Curriculum and Syllabi**

## Semesters I & II

**Regulations 2023** 

#### Programme:

Curriculum and Syllabi: Semester I & II

Recommended by Board of Studies on:

Approved by Academic Council on:

| Action                       | Responsibility                      | Signature of Authorized<br>Signatory |
|------------------------------|-------------------------------------|--------------------------------------|
| Designed and<br>Developed By |                                     |                                      |
| Compiled By                  | Office of Controller of Examination |                                      |
| Approved By                  | Principal                           |                                      |

Dr. Mahalingam College of Engineering and Technology, Pollachi 642003. (An autonomous institution approved by AICTE and affiliated to Anna University)

#### **Department of Electronics and Communication Engineering**

#### Vision

To strive for excellence in Electronics and Communication Engineering education, research and technological services imparting quality training to students, to make them competent and motivated engineers.

#### Mission

- Impart high quality technical education in Electronics and Communication Engineering through effective teaching- learning process and updated curriculum.
- Equip the students with professionalism and technical expertise to provide appropriate solutions to societal and industrial needs.
- Provide stimulating environment for continuously updated facilities to pursue research through creative thinking and team work.

#### Programme Educational Objectives (PEOs) – Regulations 2023

B.E. Electronics and Communication Engineering graduates will:

**PEO1**. Actively apply knowledge and technical skills in engineering practices towards the progress of the organization in competitive and dynamic environment.

**PEO2**. Own their professional and personal development by continuous learning and apply the learning at work to create new knowledge.

**PEO3**. Conduct themselves in a responsible and ethical manner supporting sustainable economic development which enhances the quality of life.

#### Programme Outcomes (POs) - Regulations 2023

On successful completion of B.E. Electronics and Communication Engineering programme, graduating students/graduates will be able to:

- 1. Engineering Knowledge: Apply the knowledge of mathematics, science, engineering fundamentals, and an engineering specialization to the solution of complex engineering problems.
- Problem Analysis: Identify, formulate, review research literature, and analyze complex engineering problems reaching substantiated conclusions using first principles of mathematics, natural sciences, and engineering sciences.
- 3. **Design/Development of Solutions:** Design solutions for complex engineering problems and design system components or processes that meet the specified needs with appropriate consideration for the public health and safety, and the cultural, societal, and environmental considerations.
- Conduct Investigations of complex problems: Use research-based knowledge and research methods including design of experiments, analysis and interpretation of data, and synthesis of the information to provide valid conclusions.
- Modern Tool Usage: Create, select, and apply appropriate techniques, resources, and modern engineering and IT tools including prediction and modeling to complex engineering activities with an understanding of the limitations.

- 6. **The Engineer and Society:** Apply reasoning informed by the contextual knowledge to assess societal, health, safety, legal and cultural issues and the consequent responsibilities relevant to the professional engineering practice
- 7. Environment and sustainability: Understand the impact of the professional engineering solutions in societal and environmental contexts, and demonstrate the knowledge of, and need for sustainable development.
- 8. **Ethics:** Apply ethical principles and commit to professional ethics and responsibilities and norms of the engineering practice.
- 9. **Individual and team work:** Function effectively as an individual, and as a member or leader in diverse teams, and in multidisciplinary settings.
- 10. **Communication:** Communicate effectively on complex engineering activities with the engineering community and with society at large, such as, being able to comprehend and write effective reports and design documentation, make effective presentations, and give and receive clear instructions.
- 11. **Project management and finance:** Demonstrate knowledge and understanding of the engineering and management principles and apply these to one's own work, as a member and leader in a team, to manage projects and in multidisciplinary environments.
- 12. Lifelong Learning: Recognize the need for, and have the preparation and ability to engage in independent and life-long learning in the broadest context of technological change.

#### Programme Specific Outcomes (PSOs) - Regulations 2023

On successful completion of B.E. Electronics and Communication Engineering programme, graduating students/graduates will be able to:

**PSO1: Technology deployment:** Apply technologies of electronics, embedded systems, signal processing, communication and networking in the field of Industrial Automotive, Consumer, Medical and Defense Electronics industries

**PSO2: IC design:** Apply the design flow of Very Large Scale Integrated circuits to design and test Integrated Circuits in semiconductor industries

#### Dr. Mahalingam College of Technology, Pollachi 2023 Regulations - Course Code Generation Procedure for UG Courses

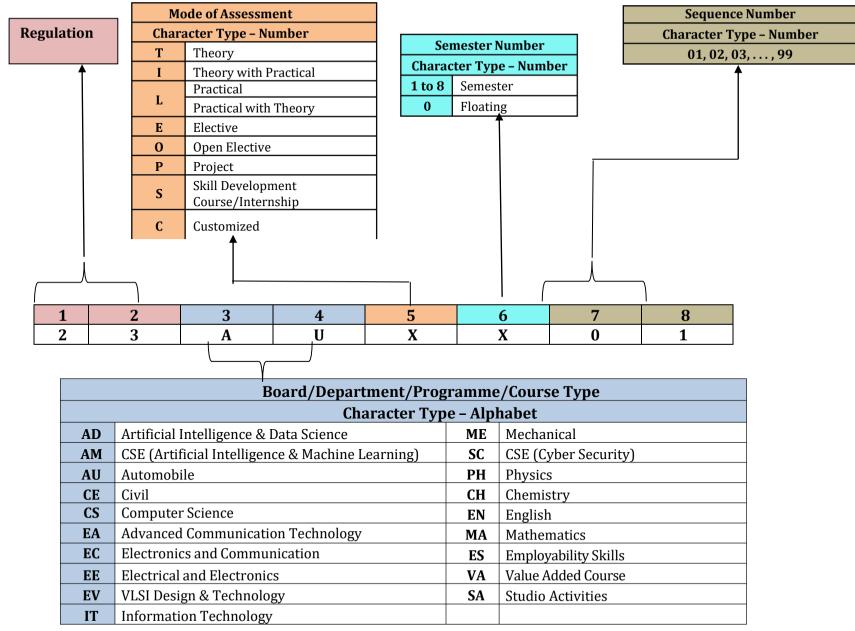

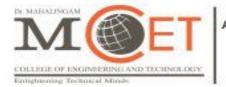

An Autonomous Institution Since 2011. Approved by AICTE / Affiliated to Anna University. Accredited by NAAC with 'A++' Grade. Tier-1\* - Accredited by NBA. Part of NIA Educational Institution

#### Programme: B.E. Electronics and Communication Engineering 2023 Regulations Curriculum for Semester I to II

| Type of<br>Course | Course Code Course Litle |                   | Duration | Credits | Marks |
|-------------------|--------------------------|-------------------|----------|---------|-------|
| VAC               | 23VAL101                 | Induction Program | 3 Weeks  | -       | 100   |

|                       | Semesteri |                                      |    |       |     |         |       |                       |  |  |  |
|-----------------------|-----------|--------------------------------------|----|-------|-----|---------|-------|-----------------------|--|--|--|
| Type of               | Course    | Course Title                         | Но | urs/W | eek | Cradita | Marks | Common to             |  |  |  |
| Course                | Code      | Course The                           |    | Т     | Р   | Credits | Warks | Programmes            |  |  |  |
| AEC                   | 23ENI101  | Communication Skills I               | 2  | 0     | 2   | 3       | 100   | All                   |  |  |  |
| Minor                 | 23MAI102  | Matrices and Calculus                | 3  | 0     | 2   | 4       | 100   | AU,EA,EC,<br>EE,EV&ME |  |  |  |
| Minor                 | 23CHI101  | Chemistry for Electrical<br>Sciences | 3  | 0     | 2   | 4       | 100   | EC,EE&EV              |  |  |  |
| Major                 | 23ECT101  | Electron Devices                     | 3  | 0     | 0   | 3       | 100   | EA,EC&EV              |  |  |  |
| Multi<br>Disciplinary | 23ADT001  | C Programming                        | 3  | 0     | 0   | 3       | 100   | CE,EA,EC,<br>EE&EV    |  |  |  |
| Multi<br>Disciplinary | 23ADL001  | C Programming Laboratory             | 0  | 0     | 3   | 1.5     | 100   | CE,EA,EC,<br>EE&EV    |  |  |  |
| VAC                   | 23VAL102  | Wellness for Students                | 0  | 0     | 2   | 1       | 100   | All                   |  |  |  |
| VAC                   | 23VAT101  | தமிழர்மரபு /Heritage of<br>Tamils    | 1  | 0     | 0   | 1       | 100   | All                   |  |  |  |
| AEC                   | 23SAL101  | Studio Activities                    | 0  | 0     | 2   | -       | -     | All                   |  |  |  |
|                       |           | Total                                | 15 | 0     | 13  | 20.5    | 800   |                       |  |  |  |

#### Semester I

| Semester in           |           |                                                                         |    |       |     |         |          |                                            |  |  |  |
|-----------------------|-----------|-------------------------------------------------------------------------|----|-------|-----|---------|----------|--------------------------------------------|--|--|--|
| Type of               | Course    | Course Title                                                            | Но | urs/W | eek | Credits | Marks    | Common to                                  |  |  |  |
| Course                | Code      | Course Thie                                                             | L  | Т     | Ρ   | Credits | IVIAI KS | Programmes                                 |  |  |  |
| AEC                   | 23ENI201/ | Communication Skills II/                                                | 2  | 0     | 2   |         |          |                                            |  |  |  |
|                       | 23FLT201/ | Foreign Language –Japanese/                                             | 3  | 0     | 0   | 3       | 100      | All                                        |  |  |  |
|                       | 23FLT202  | Foreign Language - German                                               | 3  | 0     | 0   |         |          |                                            |  |  |  |
| Minor                 | 23MAI202  | Complex Variables and<br>Transforms                                     | 3  | 0     | 2   | 4       | 100      | AU,EC,EE,<br>EV & ME                       |  |  |  |
| Minor                 | 23PHI201  | Physics for Electrical Sciences                                         | 3  | 0     | 2   | 4       | 100      | EA,EC,EE & EV                              |  |  |  |
| Major                 | 23ECT001  | Circuit Theory                                                          | 3  | 0     | 0   | 3       | 100      | EA,EC & EV                                 |  |  |  |
| Multi<br>Disciplinary | 23ITT202  | Problem Solving and Python<br>Programming                               | 3  | 0     | 0   | 3       | 100      | EA,EC & EV                                 |  |  |  |
| Multi<br>Disciplinary | 23MEL001  | Engineering Drawing                                                     | 1  | 0     | 3   | 2.5     | 100      | AD,AM,AU,CS,<br>EA,EC,EE,EV,IT,<br>ME & SC |  |  |  |
| Major                 | 23ECL001  | Electric Circuits and Electron<br>Devices Laboratory                    | 0  | 0     | 3   | 1.5     | 100      | EA,EC&EV                                   |  |  |  |
| SEC                   | 23ESL201  | Professional Skills 1:Problem<br>solving skills & Logical<br>Thinking 1 | 0  | 0     | 2   | 1       | 100      | All                                        |  |  |  |
| VAC                   | 23VAT201  | தமிழரும்<br>தொழில்நுட்பமும்   /<br>Tamils and Technology                | 1  | 0     | 0   | 1       | 100      | All                                        |  |  |  |
| Multi<br>Disciplinary | 23CHT202  | Environmental Sciences                                                  | 1  | 0     | 0   | -       | 100      | All                                        |  |  |  |
| AEC                   | 23SAL201  | Studio Activities                                                       | 0  | 0     | 2   | -       | -        | All                                        |  |  |  |
|                       |           | Total                                                                   | 17 | 0     | 16  | 23      | 1000     |                                            |  |  |  |

#### Semester II

### Tentative Curriculum for Semester III to VIII

#### Semester III

| Type of | Course   | Course Title                                                             | Но | urs/W | eek | Credits | Marks    | Common to  |
|---------|----------|--------------------------------------------------------------------------|----|-------|-----|---------|----------|------------|
| Course  | Code     | Course The                                                               | L  | Т     | Р   | Credits | IVIAI KS | Programmes |
| Minor   | 23MAI303 | Numerical Methods and Linear<br>Algebra                                  | 3  | 0     | 2   | 4       | 100      | EC & EE    |
| Major   | 23ECT301 | Analog Circuits I                                                        | 3  | 0     | 0   | 3       | 100      |            |
| Major   | 23ECT302 | Signals and Systems                                                      | 3  | 1     | 0   | 4       | 100      |            |
| Major   | 23ECT303 | Digital System Design                                                    | 3  | 0     | 0   | 3       | 100      |            |
| Major   | 23ECL301 | Analog Circuits I Laboratory                                             | 0  | 0     | 3   | 1.5     | 100      |            |
| Major   | 23ECL302 | Digital System Design<br>Laboratory                                      | 0  | 0     | 3   | 1.5     | 100      |            |
| SEC     | 23ESL301 | Professional Skills 2:<br>Problem solving skills &<br>Logical Thinking 2 | 0  | 0     | 2   | 1       | 100      | All        |
| VAC     | 23VAL003 | Universal Human Values 2<br>:Understanding Harmony                       | 2  | 1     | 0   | 3       | 100      | All        |
| AEC     | 23SAL301 | Studio Activities                                                        | 0  | 0     | 2   | -       | -        | All        |
|         |          | Total                                                                    | 14 | 2     | 12  | 21      | 800      |            |

| Type of               | Course   | Course Title                          | Но | urs/W | eek | Credits | Marks    | Common to  |  |  |  |
|-----------------------|----------|---------------------------------------|----|-------|-----|---------|----------|------------|--|--|--|
| Course                | Code     | oourse mile                           |    | Т     | Р   | Credits | iviai ks | Programmes |  |  |  |
| Minor                 | 23MAI401 | Probability and Statistics            | 3  | 0     | 2   | 4       | 100      | EC & EE    |  |  |  |
| Major                 | 23ECT401 | Analog Circuits II                    | 3  | 0     | 0   | 3       | 100      |            |  |  |  |
| Major                 | 23ECT402 | Analog & Digital<br>Communication     | 3  | 0     | 0   | 3       | 100      |            |  |  |  |
| Major                 | 23ECT002 | Transmission Lines and<br>Waveguides  | 3  | 0     | 0   | 3       | 100      | EA & EC    |  |  |  |
| Multi<br>Disciplinary | 23ITI001 | Data Structures using C               | 3  | 0     | 2   | 4       | 100      | EA & EC    |  |  |  |
| Major                 | 23ECL401 | Analog Circuits II Laboratory         | 0  | 0     | 3   | 1.5     | 100      |            |  |  |  |
| Major                 | 23ECL402 | Analog & Digital<br>Communication lab | 0  | 0     | 3   | 1.5     | 100      |            |  |  |  |
| SEC                   | 23XXXXXX | Professional Skills 3                 | 0  | 0     | 2   | 1       | 100      | All        |  |  |  |
| AEC                   | 23SAL401 | Studio Activities                     | 0  | 0     | 2   | -       | -        | All        |  |  |  |
|                       |          | Total                                 | 15 | 0     | 14  | 21      | 700      |            |  |  |  |

#### Semester IV

| Type of<br>Course    | Course<br>Code | Course Title                                         | Duration | Credits | Marks |
|----------------------|----------------|------------------------------------------------------|----------|---------|-------|
| Summer<br>Internship | 23XXXXXX       | Internship 1/Community Internship /Skill Development | 2 Weeks  | 1       | 100   |

|                     | Semester V |                                 |    |       |     |         |       |            |  |  |  |
|---------------------|------------|---------------------------------|----|-------|-----|---------|-------|------------|--|--|--|
| Type of             | Course     |                                 | Но | urs/W | eek | Credite | Marka | Common to  |  |  |  |
| Course              | Code       | Course Title                    | L  | Т     | Р   | Credits | Marks | Programmes |  |  |  |
| Major               | 23XXXXXX   | Control Systems                 | 3  | 1     | 0   | 4       | 100   |            |  |  |  |
| Major               | 23XXXXXX   | Digital Signal Processing       | 3  | 0     | 2   | 4       | 100   |            |  |  |  |
| Major               | 23XXXXXX   | Antenna and Wave<br>Propagation | 3  | 0     | 0   | 3       | 100   |            |  |  |  |
| Major               | 23XXXXXX   | Computer Networks               | 3  | 0     | 2   | 4       | 100   |            |  |  |  |
| Major               | 23XXXXXX   | Professional Elective I         | 3  | 0     | 0   | 3       | 100   |            |  |  |  |
| Major               | 23XXXXXX   | Professional Elective II        | 3  | 0     | 0   | 3       | 100   |            |  |  |  |
| SEC                 | 23XXXXXX   | Professional Skills 4           | 0  | 0     | 2   | 1       | 100   | All        |  |  |  |
| Research<br>Project | 23XXXXXX   | Reverse Engineering Project     | 0  | 0     | 6   | 3       | 100   | All        |  |  |  |
| AEC                 | 23SAL501   | Studio Activities               | 0  | 0     | 2   | -       | -     | All        |  |  |  |
|                     |            | Total                           | 18 | 1     | 14  | 25      | 800   |            |  |  |  |

#### Semester V

| Type of | Course   |                                                       | Но | urs/W | eek | Onedite | Marka | Common to  |
|---------|----------|-------------------------------------------------------|----|-------|-----|---------|-------|------------|
| Course  | Code     | Course Title                                          | L  | Т     | Р   | Credits | Marks | Programmes |
| Major   | 23XXXXXX | VLSI System Design                                    | 3  | 0     | 0   | 3       | 100   |            |
| Major   | 23XXXXXX | Microcontroller and Its<br>Interfacing Techniques     | 3  | 0     | 0   | 3       | 100   |            |
| Minor   | 23XXXXXX | Cyber security                                        | 3  | 0     | 0   | 3       | 100   | All        |
| Major   | 23XXXXXX | Professional Elective III                             | 3  | 0     | 0   | 3       | 100   |            |
| Major   | 23XXXXXX | Professional Elective IV                              | 3  | 0     | 0   | 3       | 100   |            |
| SEC     | 23XXXXXX | VLSI System Design Lab                                | 0  | 0     | 3   | 1.5     | 100   |            |
| SEC     | 23XXXXXX | Microcontroller and Its<br>Interfacing Techniques Lab | 0  | 0     | 3   | 1.5     | 100   |            |
| Minor   | 23XXXXXX | Open Elective I                                       | 3  | 0     | 0   | 3       | 100   |            |
| SEC     | 23XXXXXX | Professional Skills 5                                 | 0  | 0     | 2   | 1       | 100   | All        |
| AEC     | 23SAL601 | Studio Activities                                     | 0  | 0     | 2   | -       | -     | All        |
|         |          | Total                                                 | 18 | 0     | 10  | 22      | 900   |            |

#### Semester VI

| Type of<br>Course    | Course Code | Course Title                                               | Duration | Credits | Marks |
|----------------------|-------------|------------------------------------------------------------|----------|---------|-------|
| Summer<br>Internship | 23XXXXXX    | Internship 2/<br>Research Internship/<br>Skill Development | 2 Weeks  | 1       | 100   |

| Type of             | Course   | <b>0 7</b> <sup>1</sup> /1                        | Hours/Week |   |    |         |       | Common to  |
|---------------------|----------|---------------------------------------------------|------------|---|----|---------|-------|------------|
| Course              | Code     | Course Title                                      |            | Т | Р  | Credits | Marks | Programmes |
| Major               | 23XXXXXX | Microwave Engineering                             | 3          | 0 | 0  | 3       | 100   |            |
| Major               | 23XXXXXX | Artificial Intelligence and<br>Machine Learning   | 3          | 0 | 0  | 3       | 100   |            |
| Major               | 23XXXXXX | Professional Elective V                           | 3          | 0 | 0  | 3       | 100   |            |
| Major               | 23XXXXXX | Professional Elective VI                          | 3          | 0 | 0  | 3       | 100   |            |
| SEC                 | 23XXXXXX | Microwave and optical<br>communication Laboratory | 0          | 0 | 3  | 1.5     | 100   |            |
| Minor               | 23XXXXXX | Open Elective II                                  | 3          | 0 | 0  | 3       | 100   |            |
| Research<br>Project | 23XXXXXX | Project Phase I                                   | 0          | 0 | 8  | 4       | 100   | All        |
|                     |          | Total                                             | 15         | 0 | 11 | 20.5    | 700   |            |

#### Semester VII

|                      | Semester VIII |                                 |         |       |     |         |       |                         |  |  |  |  |
|----------------------|---------------|---------------------------------|---------|-------|-----|---------|-------|-------------------------|--|--|--|--|
| Type of              | Course        | Course Title                    |         | urs/W | eek | Credits | Marks | Common to<br>Programmes |  |  |  |  |
| Course               | Code          |                                 |         | Т     | Ρ   |         |       |                         |  |  |  |  |
| Major                | 23XXXXXX      | Professional Elective VII       | 3       | 0     | 0   | 3       | 100   |                         |  |  |  |  |
| Major                | 23XXXXXX      | Professional Elective VIII      | 3       | 0     | 0   | 3       | 100   |                         |  |  |  |  |
| Research<br>Project  | 23XXXXXX      | Project Phase II                | 0       | 0     | 12  | 6       | 200   |                         |  |  |  |  |
| Summer<br>Internship | 23XXXXXX      | Internship 3/ Skill Development | 8 Weeks |       | 4   | 100     |       |                         |  |  |  |  |
|                      |               | Total                           | 6       | 0     | 12  | 16      | 500   |                         |  |  |  |  |

Total Credits: 171

# **SEMESTER 1**

| Course Code:23VAL10  | 1                               | Course Title: Induction Program<br>(Common to all B.E/B.Tech Programmes) |  |  |  |  |  |  |
|----------------------|---------------------------------|--------------------------------------------------------------------------|--|--|--|--|--|--|
| Course Category: VAC |                                 | Course Level: Introductory                                               |  |  |  |  |  |  |
| Duration: 3 weeks    | Mandatory Non-<br>Credit Course | Max Marks:100                                                            |  |  |  |  |  |  |

#### **Pre-requisites**

≻ NIL

#### **Course Objectives**

The course is intended to:

- 1. Explain various sources available to meet the needs of self, such as personal items and learning resources
- 2. Explain various career opportunities, opportunity for growth of self and avenues available in the campus
- 3. Explain the opportunity available for professional development
- 4. Build universal human values and bonding amongst all the inmates of the campus and the society.

#### List of Activities:

- History of Institution and Management: Overview on NIA Educational Institutions Growth of MCET – Examination Process –OBE Practices –Code of Conduct – Centre of Excellence.
- 2. Lectures, interaction sessions and Motivational Talks by Eminent people, Alumni, Employer and Industry Experts
- 3. Familiarisation of Department / Branch:HoD's & Senior Interaction- Department Associatio
- 4. Universal Human Value Modules : Aspirations and concerns, Self Management, Relations Social and Natural Environment.
- 5. Orientation on Professional Skills Courses
- 6. Proficiency Modules : Mathematics, English, Physics and Chemistry
- 7. Introduction to various Chapters, Cells, Clubs and its events
- 8. Creative Arts : Painting, Music and Dance
- 9. Physical Activity :Games, Sports and Yoga
- 10. Group Visits: Visit to local area and Campus Tour

| Course Outcomes                                                                                                    | Cognitive Leve |
|----------------------------------------------------------------------------------------------------|----------------|
| At the end of this course, students will be able to:                                                                                                    |                |
| CO1 : Explain various sources available to meet the needs of self,<br>such as personal items and learning resources through visit to<br>local areas and campus  | Understand     |
| CO2: Explain various career opportunities and avenues available in the campus through orientation sessions                                                      | Understand     |
| CO3: Explain the opportunity available for professional development<br>through professional skills, curricular, co-curricular and<br>extracurricular activities | Understand     |
| CO4: Build universal human values and bonding amongst all the inmates of the campus and society for having a better life                                        | Apply          |

#### **Course Articulation Matrix**

| CO  | PO1 | PO2 | PO3 | PO4 | PO5 | <b>PO6</b> | P07 | PO8 | PO9 | PO1( | PO11 | PO12 | PSO | PSO: |
|-----|-----|-----|-----|-----|-----|------------|-----|-----|-----|------|------|------|-----|------|
| CO1 | 1   | -   | -   | -   | -   | -          | -   | 2   | 1   | 2    | -    | -    | -   | -    |
| CO2 | 1   | -   | -   | -   | -   | -          | -   | 2   | 1   | 2    | -    | -    | -   | -    |
| CO3 | 1   | -   | -   | -   | -   | -          | -   | 2   | 1   | 2    | -    | -    | -   | -    |
| CO4 | 2   | -   | -   | -   | -   | -          | -   | 2   | 1   | 2    | -    | -    | -   | -    |

High : 3, Medium :2, Low: 1

#### Text Book(s):

T1. Reading material, Workbook prepared by PS team of the college

#### Reference Book(s):

- R1. Sean Covey, "Seven habits of highly effective teenagers", Simon & Schuster Uk, 2004.
- R2. Vethathiri Maharishi Institute For Spiritual and Intuitional Education, aliyar, "value educat harmonious life (Manavalakalai Yoga)", Vethathri Publications, Erode, 2010.
- R3.Dr.R.Nagarathna, Dr.H.R. Nagendra, "Integrated approach of yoga therapy for positive Swami Vivekananada Yoga Prakashana Bangalore,2008 Ed.

#### Web References:

- 1. https://youtube.com/playlist?list=PLYwzG2fd7hzc4HerTNkc3pS\_lvcCfKznV
- 2. https://www.youtube.com/watch?v=P4vjfEVk&list=PLWDeKF97v9SO0frdgmpaghDMjkom1
- 3. https://fdp-si.aicte-india.org/download/AboutSIP/About%20SIP.pdf

| Course Code: 23ENI101   |            | itle: Communication Skills I<br>n to all B.E/B.Tech Programmes) |  |  |  |  |  |
|-------------------------|------------|-----------------------------------------------------------------|--|--|--|--|--|
| Course Category: AEC    |            | Course Level: Introductory                                      |  |  |  |  |  |
| L:T:P(Hours/Week) 2:0:2 | Credits: 3 | Total Contact Hours:60 Max Marks:10                             |  |  |  |  |  |

#### **Course Objectives**

The course is intended to impart formal and informal language effectively and accurately in various real-life contexts on par with B1 level of CEFR Scale.

#### Module I

#### 20 Hours

**Grammar:** Synonyms & Antonyms -Tense forms - Modals - Passives – Reported Speech – Comparatives and Descriptive adjectives.

**Listening:** Listening for gist and specific information - Listening to past events, experiences and job preferences - Listening to descriptions of monuments - Listening for excuses - Listening to description: transportation systems and public places.

**Speaking:** Introducing oneself - Exchanging personal information – Effective Conversations: Role Play Situations (Describing personality traits - Describing landmarks, monuments and festivals - Making polite requests and excuses - Discussing facts - Asking for and giving information – Expressing wishes - Talking about lifestyle changes - Talking about transportation and its problems - Describing positive and negative features of things and places - Making comparisons)

**Reading:** Skimming and Scanning - Reading Comprehension - Reading and comprehending online posts and emails – Case Studies

**Writing:** Letter writing (Permission letters - Online cover letter for job applications) - Instructions - Recommendations - Write a blog (General) - Report Writing (Industrial Visit Report and Event Reports) - formal and informal emails.

#### Module II

#### 20 Hours

**Grammar:** Sequence adverbs - Phrasal verbs - Relative clauses – Imperatives - Infinitives - Conditionals.

**Listening:** Listening to review of food items - Listening to results of surveys- Listening to motivational talks & podcasts

**Speaking:** Expressing likes and dislikes - Describing a favourite snack - Giving advices and suggestions - Speculating about past and future Events – Group Discussion

**Reading:** Reading different expository texts - Reading to factual texts - Print and online media- Reading Comprehension

**Writing:** Process Descriptions – Email Writing (Requesting for information) - Reviewing Movie – Social media feeds/posts (Any Social Media)

#### List of Experiments:

- 1. Mini Presentation and Picture Prompt Discussion
- 2. Debate Tournament
- 3. Listening, Mind Mapping & Summarization
- 4. Listening to Stories and Providing the Innovative Climax
- 5. Reading Comprehension
- 6. Writing Interpretation of Visuals

| Course Outcomes                                                                                                    | Cognitive |
|----------------------------------------------------------------------------------------------------|-----------|
| At the end of this course, students will be able to:                                                                                                    | Level     |
| CO 1 : Utilize the basic English grammar and vocabulary to acquire<br>professional communication skills.                                                                | Apply     |
| CO 2 : Develop listening and speaking skills through classroom activities<br>based on listening comprehension, recapitulation, interpretation and<br>debate on the same | Apply     |
| CO 3 : Read and write social media posts and comments                                                                                                    | Apply     |
| CO 4 : Perform as a member of a team and engage in individual presentation                                                                                              | Apply     |

#### **Course Articulation Matrix**

| CO  | PO1 | PO2 | PO3 | PO4 | PO5 | PO6 | PO7 | PO8 | PO9 | PO10 | PO11 | PO12 | PSO1 | PSO2 |
|-----|-----|-----|-----|-----|-----|-----|-----|-----|-----|------|------|------|------|------|
| CO1 | -   | -   | -   | -   | -   | -   | -   | -   | -   | 3    | -    | -    | -    | -    |
| CO2 | -   | -   | -   | -   | -   | -   | -   | -   | -   | 3    | -    | -    | -    | -    |
| CO3 | -   | -   | -   | -   | -   | -   | -   | -   | -   | 3    | -    | -    | -    | -    |
| CO4 | -   | -   | -   | -   | -   | -   | -   | -   | 2   | 3    | -    | -    | -    | -    |

High-3; Medium-2;Low-1

#### Textbooks:

- T1. Jack C. Richards, Jonathan Hull, and Susan Proctor, "Interchange Student's book 2", 5<sup>th</sup>Edition, Cambridge University Press, South Asia Edition, 2022.
- T2. Jack C. Richards, Jonathan Hull, and Susan Proctor, "Interchange Student's Book 1", 5<sup>th</sup>Edition, Cambridge University Press, South Asia Edition, 2022.

#### Reference Book(s):

- R1. David Bohlke, Jack C. Richards, "Four Corners", 2<sup>nd</sup> Edition, Cambridge University Press,2018.
- R2. Adrian Doff, Craig Thaine, Herbert Puchta, Jeff Stranks, Peter Lewis-Jones, Graham Burton, Empower B1 Student's Book, Cambridge University Press, 2020.
- R3. Raymond Murphy, "Intermediate English Grammar" 30<sup>th</sup> Edition, Cambridge University Press,2022.

#### Web References:

- 1. https://speakandimprove.com/
- 2. https://writeandimprove.com/
- 3. https://www.cambridgeenglish.org/exams-and-tests/linguaskill/

| Course Code: 23MA           | 11(1)      | Course Title: Matrices and Calculus<br>(Common to AU, EA, EC, EE, EV & ME) |               |  |  |  |  |
|-----------------------------|------------|----------------------------------------------------------------------------|---------------|--|--|--|--|
| Course Category: M          | inor       | Course Level: Introductory                                                 |               |  |  |  |  |
| L:T:P(Hours/Week)<br>3:0 :2 | Credits: 4 | Total Contact Hours:75                                                     | Max Marks:100 |  |  |  |  |

#### **Course Objectives:**

The course is intended to impart knowledge on the use of matrix algebra techniques for practical applications, familiarize with differential calculus and acquire knowledge of mathematical tools to evaluate multiple integrals.

#### Module I

#### 23 Hours

#### Matrices

Definitions and examples of symmetric, skew symmetric and orthogonal matrices - Eigenvalues and Eigenvectors – Properties of Eigenvalues and Eigenvectors-Diagonalization of matrices through orthogonal transformation - Cayley-Hamilton Theorem (without proof) – verification problems and properties - Transformation of quadratic forms to canonical forms through orthogonal transformation.

#### **Differential and Integral Calculus**

Curvature – Radius of curvature –Centre of curvature- Circle of curvature - Evolutes and Involutes - Evaluation of definite and improper integrals - Beta and Gamma functions – Properties and applications.

#### Multivariable Differentiation I

Limit – continuity - Mean value theorems and partial derivatives - Taylor's series and Maclaurin's series – Jacobian of functions of several variables.

#### Module II

#### Multivariable Differentiation II

Maxima, Minima and saddle points of functions of several variables - Method of Lagrange's multipliers.

#### **Multiple Integral**

Multiple Integration: Double integrals - Change of order of integration in double integrals - Change of variables (Cartesian to polar, Cartesian to spherical and Cartesian to cylindrical) - Triple integrals - Applications: Finding areas and volumes.

#### Ordinary Differential Equations Of Second and Higher Orders

Second and higher order linear differential equations with constant coefficients – Second order linear differential equations with variable coefficients (Cauchy - Euler equation, Legendre's equation) – Method of variation of parameters – Solution of first order simultaneous linear ordinary differential equations

#### 22 Hours

#### List of Experiments:

- 1. Introduction to MATLAB.
- 2. Rank of matrix and solution of system of linear algebraic equations.
- 3. Finding Eigen values and Eigen vectors of a matrix.
- 4. Solving ordinary differential equation.
- 5. Gram Schmidt Procedure.
- 6. Finding Maxima, Minima of a function.

| Course Outcomes                                                                                                    | Cognitive Level |
|----------------------------------------------------------------------------------------------------|-----------------|
| At the end of this course, students will be able to:                                                                 |                 |
| <b>CO1:</b> Determine the canonical form of a quadratic form using orthogonal transformation.                        | Apply           |
| <b>CO2:</b> Identify the evolute of a curve and solve the improper integrals using beta gamma functions.             | Apply           |
| <b>CO3:</b> Examine the extreme value of multivariate functions.                                                     | Apply           |
| <b>CO4:</b> Evaluate the area and volume using multiple integrals and solve the higher order differential equations. | Apply           |
| CO5: Demonstrate the understanding of calculus concepts through<br>modern tools.                                     | Apply           |

#### **Course Articulation Matrix**

| со  | PO1 | PO2 | PO3 | PO4 | PO5 | PO6 | PO7 | PO8 | PO9 | PO10 | PO11 | PO12 | PSO1 | PSO2 |
|-----|-----|-----|-----|-----|-----|-----|-----|-----|-----|------|------|------|------|------|
| CO1 | 3   | 2   | -   | -   | -   | -   | -   | -   | -   | -    | -    | -    | -    | -    |
| CO2 | 3   | 2   | -   | -   | -   | -   | -   | -   | -   | -    | -    | -    | -    | -    |
| CO3 | 3   | 2   | -   | -   | -   | -   | -   | -   | -   | -    | -    | -    | -    | -    |
| CO4 | 3   | 2   | -   | -   | -   | -   | -   | -   | -   | -    | -    | -    | -    | -    |
| CO5 | -   | -   | -   | -   | 3   | -   | -   | -   | -   | -    | -    | -    | -    | -    |

High-3; Medium-2;Low-1

#### Text Book(s):

- T1. Erwinkreyzig, Advanced Engineering Mathematics, 9<sup>th</sup> edition, John Wiley& Sons, 2006.
- T2. Veerarajan T., Engineering Mathematics for first year, 3rd edition, Tata McGraw-Hill,

#### Reference Book(s):

- R1. G.B.Thomas and R.L Finney, Calculus and Analytic Geometry, 9<sup>th</sup> edition, Pearson, Reprint, 2002.
- R2. B.S.Grewal, Higher Engineering Mathematics, Khanna Publishers, 36<sup>th</sup> Edition, 2010.
- R3. P. Sivaramakrishna Das, C. Vijayakumari, Engineering Mathematics, Pearson India, 2017.

#### Web References:

- 1. https://nptel.ac.in/courses/111107112
- 2. https://nptel.ac.in/courses/111104031

| Course Code: 23CHI101     | (Common to EC, EE & EV)    |               |  |  |  |  |  |  |
|---------------------------|----------------------------|---------------|--|--|--|--|--|--|
| Type of Course: Minor     | Course Level: Introductory |               |  |  |  |  |  |  |
| L:T:P (Hours/Week) 3: 0:2 | Total Contact Hours:75     | Max Marks:100 |  |  |  |  |  |  |

#### **Course Objectives**

The course is intended to impart the knowledge of chemistry involved in Electrochemistry, Corrosion and its control, Spectroscopic technique, Fuels and Nanomaterials.

#### Module: I

#### 23 Hours

#### **Electrochemistry and Batteries:**

Electrochemistry - Basic terminologies - Potentiometric titration – Nernst equation – Batteries – Types and Characteristics, Construction, working and applications - Lead –Acid battery, Lithium-ion battery – Fuel cells - Construction, working and applications – Hydrogen Oxygen fuel cell.

#### **Corrosion and its Control:**

Corrosion – Dry and Wet corrosion – Mechanism of electrochemical corrosion – Galvanic corrosion and Concentration cell corrosion, Factors influencing corrosion. Corrosion Control methods – Cathodic protection methods, Metallic coating – Galvanizing, Tinning – Chrome plating and Electroless plating of Nickel

#### **Spectroscopic Techniques:**

Spectroscopy- Electromagnetic spectrum, Absorption and Emission spectroscopy – Relationship between absorbance and concentration – Derivation of Beer-Lambert's law (problems).

#### Module: II

#### 22 Hours

#### **Spectroscopic Techniques:**

UV - Visible Spectroscopy, Atomic Absorption Spectroscopy, Flame photometry - Principle, Instrumentation, and applications.

#### **Biofuels and Lubricants:**

Biomass - Biogas - Constituents, manufacture and uses. General outline of fermentation process - manufacture of ethyl alcohol by fermentation process. Combustion - Calorific values - Gross and Net calorific value - Problems based on calorific value. Lubricants - Classification of lubricants - Properties of liquid lubricants and their significance - Greases - Common grease types and properties. Components of grease – Base oil, additives and thickener.

#### Synthesis and Applications of Nano Materials:

Introduction - Difference between bulk and Nano materials - size dependent properties. Nano scale materials - Particles, clusters, rods, and tubes. Synthesis of Nanomaterials: Sol-Gel process, Electro deposition, Hydrothermal methods. Applications of Nano materials in Electronics, Energy science and Medicines. Risk and future perspectives of nano materials.

#### LIST OF EXPERIMENTS: (Any 6 experiments)

- 1. Estimation of  $Fe^{2+}$  by potentiometric titration.
- 2. Determination of corrosion rate by weight loss method.
- 3. Estimation of iron in water by spectrophotometry
- 4. Determination of Cloud and Pour Point.
- 5. Green Synthesis of Silver Nanoparticles by Neem leaf.
- 6. Conductometric titration of strong acid against strong base.
- 7.Determination of strength of acid by pH metry.

| Course Outcomes                                                                                                    | Cognitive  |
|----------------------------------------------------------------------------------------------------|------------|
| At the end of this course, students will be able to:                                                                                                    | Level      |
| CO1: Understand and explain the chemistry involved in Electrochemistry,<br>Corrosion, Spectroscopic techniques, Fuels and Nanomaterials.                                                                            | Understand |
| CO2: Apply the acquired knowledge of chemistry to solve the Engineering problems.                                                                                                    | Apply      |
| CO3: Analyze the Engineering problems through the concept of Electro chemistry, Spectroscopic techniques, Fuels, and Nanomaterials.                                                                                 | Apply      |
| CO4: Apply the knowledge of chemistry to investigate Engineering materials<br>by volumetric and instrumental methods and analyze, interpret the data<br>to assess and address the issues of Environmental Pollution | Evaluate   |

#### **Course Articulation Matrix**

| СО  | P01 | PO2 | PO3 | PO4 | PO5 | PO6 | P07 | PO8 | PO9 | PO10 | P011 | PO12 | PSO1 | PSO2 |
|-----|-----|-----|-----|-----|-----|-----|-----|-----|-----|------|------|------|------|------|
| CO1 | -   | -   | -   | -   | -   | -   | -   | -   | -   | -    | -    | -    | -    | -    |
| CO2 | 3   | -   | -   | -   | -   | -   | -   | -   | -   | -    | -    | -    | -    | -    |
| CO3 | 3   | -   | -   | -   | -   | -   | -   | -   | -   | -    | -    | -    | -    | -    |
| CO4 | -   | -   | -   | 3   | -   | -   | -   | -   | -   | -    | -    | -    | -    | -    |

#### Text book(s):

- **T1.** Jain and Jain, Engineering Chemistry, 17<sup>th</sup> Edition, Dhanpat Rai Publishing Company, New Delhi, 2018.
- **T2**. Wiley Engineering Chemistry, 2<sup>nd</sup> Edition, Wiley India Pvt Ltd, New Delhi, 2011.

#### Reference Book(s):

- R1. Dara S. S and Umare S. S., A textbook of Engineering Chemistry, 12<sup>th</sup> Edition,
   S. Chand & Co Ltd, New Delhi , 2014.
- **R2**. V. R. Gowariker, N. V. Viswanathan and Jayadev Sreedhar, Polymer Science,4<sup>th</sup> Edition New Age International(P) Ltd, Chennai ,2021.

**R3**. Jeffery G. H., Bassett. J., Mendham J and Denny R. C., Vogel's Textbook of Quantitative Chemical Analysis, 5<sup>th</sup> Edition Oxford, ELBS, London, 2012.

#### Web References:

- 1. http://nptel.ac.in/courses/122101001/downloads/lec.23.pdf
- 2. https://nptel.ac.in/courses/104106075/Week1/MODULE%201.pdf
- 3. https://nptel.ac.in/courses/103102015/

| Course Code: 23EC1           | <b>F101</b> | Cou | rse Title: Electron Devices<br>(Common to EA ,EC & EV) |               |  |  |  |
|------------------------------|-------------|-----|--------------------------------------------------------|---------------|--|--|--|
| Course Category: Major       |             |     | Course Level: Introductor                              | у             |  |  |  |
| L:T:P(Hours/Week)<br>3: 0: 0 | Credits:3   |     | Total Contact Hours:45                                 | Max Marks:100 |  |  |  |

#### **Course Objective:**

The course is intended to impart knowledge of basic electronic devices such as diodes, Bipolar junction Transistors and Field effect transistors.

#### Module I

**Semiconductor Diode:** PN junction - forward and reverse bias conditions. V-I Characteristics and its Temperature dependence – Diode specifications - Diode Resistance – Diode junction Capacitance – Transition and Diffusion capacitances - Rectifiers - Clipper - Clamper

**Special Diodes:** Zener diode - Characteristics of Zener diode - Avalanche and Zener breakdown - Application of Zener diode :Voltage regulator - Varactor diode, Tunnel diode, Light emitting diodes – Photo diodes

**Bipolar Junction Transistors**: Bipolar Junction Transistor and its types: NPN and PNP Transistor - Transistor operation - Configurations of BJT : Input and output characteristics of CE, CB and CC configurations - Transistor as a Switch and Amplifier.

#### Module II

#### 22 Hours

**Field Effect Transistors:** JFET and its types, construction and operation of n- channel and pchannel JFETs – characteristics curves – FET applications – Comparison of BJT and JFET **MOSFETS and Power Devices:** MOSFETs: Depletion MOSFETs and Enhancement MOSFETs – construction and operation - Drain and Transfer characteristics - Differences between JFETs and MOSFETs – Precaution in handling MOSFETs - MOSFET as a switch.

Construction, operation and characteristics of SCR, DIAC, TRIAC, Power transistor and IGBT

| Course Outcomes                                                                                                    | Cognitive Level |
|----------------------------------------------------------------------------------------------------|-----------------|
| At the end of this course, students will be able to:                                                                                             |                 |
| CO 1: Understand and explain the construction and characteristics of PN junction diode, special diodes, BJTs, FETs and Power devices.            | Understand      |
| CO 2: Identify a suitable electronic device and develop appropriate circuit for the given application.                                           | Analyze         |
| CO 3: Engage in independent study as a member of a team and make an effective oral presentation on the applications of various Electron devices. | Apply           |

#### 23 Hours

#### **Course Articulation Matrix**

| СО  | PO1 | PO2 | PO3 | PO4 | PO5 | PO6 | P07 | PO8 | PO9 | PO10 | P011 | PO12 | PSO1 | PSO2 |
|-----|-----|-----|-----|-----|-----|-----|-----|-----|-----|------|------|------|------|------|
| CO1 | -   | -   | -   | -   | -   | -   | -   | -   | -   | -    | -    | -    | -    | -    |
| CO2 | -   | 3   | -   | -   | -   | -   | -   | -   | -   | -    | -    | -    | -    | -    |
| CO3 | 3   | -   | -   | -   | -   | -   | -   | -   | 2   | 2    | -    | 1    | 1    | -    |

High-3; Medium-2; Low-1

#### Text Book:

T1. Millman J., Halkias C. C. "Electronic Devices and Circuits ", Tata McGraw Hill, New Delhi, 2011.

#### Reference Book(s):

- R1. Salivahanan.S, Suresh kumar.N and Vallavaraj.A, "Electronic Devices and Circuits", Second Edition, TMH, New Delhi, 2008.
- R2. Robert Boylestad and Louis Nashelsky, "Electron Devices and Circuit Theory", Pearson Prentice Hall, Tenth Edition, 2008.
- R3. Streetman Ben G. and Banerjee Sanjay, "Solid State Electronic devices", PHI, Sixth Edition, 2006
- R4. David A. Bell, "Electronic Devices and Circuits", Oxford University Press, Fifth Edition, 2008

#### Web References:

- 1. http://nptel.ac.in/video.php?subjectId=117103063
- 2. http://nptel.ac.in/video.php?subjectId=117106091
- 3. www.youtube.com/watch?v=Wf19II0ts84

| (Cor                                                           |           |  | rse Title: C Programming<br>mon to CE,EA,EC,EE &EV) |               |  |  |  |  |  |
|----------------------------------------------------------------|-----------|--|-----------------------------------------------------|---------------|--|--|--|--|--|
| Course Category: Multi-disciplinary Course Level: Introductory |           |  |                                                     |               |  |  |  |  |  |
| L:T:P(Hours/Week)<br>3: 0: 0                                   | Credits:3 |  | Total Contact Hours:45                              | Max Marks:100 |  |  |  |  |  |

#### **Course Objectives:**

The course helps to understand the structured and procedural programming skills. The major objective is to provide students with understanding of code organization and functional hierarchical decomposition using complex data types.

#### Module I

22 Hours

**Basics Of Computer Organization:** Generation and Classification of Computers – Basic Organization of a Computer — Softwaredevelopment life cycle – Problem Solving Techniques, Algorithm, Pseudo code and Flow Chart.

**Introduction To C Programming:** Introduction – Structure of a C program – Keywords – Identifiers – Constants – Variables – Data Types – Operators and Expressions – Formatted & Unformatted I/O functions – Decision statements – Loop control statements.

Arrays: Characteristics – Declaration- One-dimensional array, Two-dimensional arrays

#### Module II

**Functions:** Declaration & Definition of function – Built in function – User defined function -Types of functions – Call by value & reference.

**Strings and Pointers:** Formatting strings – String handling functions. Pointers: Features and Types of pointers – Arithmetic operations with pointers–Pointers and Arrays- Array of Pointers-Pointers and Strings

**Structures and Union:** Structures: Features – Operations on Structures – Array of structures – Pointers to Structures - Unions-Union of Structures.

| Course Outcomes                                                                                                    | Cognitive |
|----------------------------------------------------------------------------------------------------|-----------|
| At the end of this course, students will be able to:                                                                                                    | Level     |
| <b>CO1:</b> Correlate the fundamental concepts of computer organization such as architectures of the processors and project management for real time application | Apply     |
| <b>CO2:</b> Infer the fundamental concepts of programming, such as variables, data types and control structures for real time problems                           | Analyze   |
| <b>CO3:</b> Apply programs solving skills and knowledge of C programming constructs to solve the given one dimensional and two dimensional datasets              | Apply     |
| CO4: Build a modules to solve the given application using functions                                                                                              | Apply     |
| <b>CO5:</b> Develop a program by accessing the address of the variable using pointers and manipulation of characters using string handling functions             | Apply     |
| <b>CO6:</b> Test the performance of the students by group assignments and projects on real time problems                                                         | Evaluate  |

#### 23 Hours

#### **Course Articulation Matrix**

| СО  | PO1 | PO2 | PO3 | PO4 | PO5 | PO6 | PO7 | PO8 | PO9 | PO10 | PO11 | PO12 |
|-----|-----|-----|-----|-----|-----|-----|-----|-----|-----|------|------|------|
| CO1 | 2   | -   | -   | -   | -   | -   | -   | -   | -   | -    | -    | -    |
| CO2 | -   | 3   | -   | -   | 2   | -   | -   | -   | -   | -    | -    | -    |
| CO3 | 3   | -   | -   | -   | -   | -   | -   | -   | -   | -    | -    | -    |
| CO4 | 2   | -   | 1   | -   | -   | -   | -   | -   | -   | -    | -    | -    |
| CO5 | 3   | -   | -   | 1   | -   | -   | -   | -   | -   | -    | -    | -    |
| CO6 | -   | 1   | -   | 3   | 2   | -   | -   | -   | 2   | -    | -    | 2    |

High-3; Medium-2; Low-1

#### Text Book(s):

- T1. Ashok N.Kamthane, Amit.N.Kamthane, "Programming in C", 3<sup>rd</sup> Edition,Pearson Education, 2015.
- T2. Deitel H M and Deitel P J, "C How to Program", Prentice Hall, 2013.

#### Reference Book(s):

- R1. Ajay Mittal, "Programming in C-A Practical Approach", 3<sup>rd</sup> Edition, Pearson Education, 2010.
- R2. Yashavant P.Kanetkar," Let Us C", 16<sup>th</sup> Edition, BPB Publications, 2018.
- R3. Herbert Schildt, "C The Complete Reference", Tata McGraw Hill, 2010.
- R4. S Gottfried Byron, "Programming With C", Tata McGraw Hill, 2011.

#### Web References:

- 1. NPTEL course content on Introduction To Programming In https://onlinecourses.nptel.ac.in/noc22\_cs40
- 2. Complete guide on Learn C programming: http://www.cprogramming.com/
- 3. Complete reference manual on C programming: http://www.c4learn.com/

| Course Code:23ADL001       |             |                  | Course Title: C Programming Laboratory<br>(Common to CE,EA,EC,EE &EV) |                            |                    |  |  |  |
|----------------------------|-------------|------------------|-----------------------------------------------------------------------|----------------------------|--------------------|--|--|--|
| Course Category: M         | ulti-discip | linary Course Le |                                                                       |                            | evel: Introductory |  |  |  |
| L:T:P(Hours/Week)<br>0:0:3 | Credits:1   | .5               | Total Contact Ho                                                      | Total Contact Hours:45 Max |                    |  |  |  |

#### **Course Objectives**

The course introduces students to the practical knowledge of programming using C programming language as an implementation tool. It aims at providing students with understanding of programming essentials used within the framework of imperative and structural programming paradigms.

#### List of Experiments:

- 1. Implement basic C programs using data types
- 2. Implement programs using Operators and Expressions
- **3.** Develop Programs using Branching statements
- 4. Implement Programs using Control Structures
- 5. Develop programs using Arrays
- 6. Implement programs using Functions
- 7. Implement programs using String Operations
- 8. Develop programs using Pointers
- 9. Implement programs using Structures
- 10. Develop programs using Union

| Course Outcomes                                                                                                    | Cognitive |
|----------------------------------------------------------------------------------------------------|-----------|
| At the end of this course, students will be able to:                                                                                                 | Level     |
| CO1:Write programs using appropriate programming constructs.                                                                                         | Apply     |
| CO2:Apply programs solving skills and knowledge of C programming constructs to solve the given one dimensional and two dimensional dataset           | Apply     |
| <b>CO3:</b> Develop a program by accessing the address of the variable using pointers and manipulation of characters using string handling functions | Analyze   |
| <b>CO4:</b> Evaluate modular programming techniques to break down complex programs into smaller and manageable modules                               | Evaluate  |

#### **Course Articulation Matrix**

| СО  | P01 | PO2 | PO3 | PO4 | PO5 | PO6 | PO7 | PO8 | PO9 | PO10 | PO11 | PO12 |
|-----|-----|-----|-----|-----|-----|-----|-----|-----|-----|------|------|------|
| CO1 | 2   | -   | -   | -   | 3   | -   | -   | -   | -   | -    | -    | -    |
| CO2 | 3   | -   | -   | -   | 3   | -   | -   | -   | -   | -    | -    | -    |
| CO3 | -   | 2   | -   | -   | 3   | -   | -   | -   | -   | -    | -    | -    |
| CO4 | -   | -   | -   | 3   | 3   | -   | -   | -   | -   | -    | -    | 1    |

High-3; Medium-2; Low-1

#### Text Book(s):

- T1. Ashok N.Kamthane, Amit.N.Kamthane, "Programming in C", 3<sup>rd</sup> Edition, Pearson education, 2015.
- T2. Deitel H M and Deitel P J, "C How to Program", Prentice Hall, 2013.

#### Reference Book(s):

- R1. Ajay Mittal, "Programming in C-A Practical Approach", 3<sup>rd</sup> Edition, Pearson Education, 2010.
- R2. Yashavant P.Kanetkar, "Let Us C", 16<sup>th</sup> Edition, BPB Publications, 2018.
- R3. Herbert Schildt, "C The Complete Reference", Tata McGraw Hill, 2010.

#### Web References:

- 1. C programming resources: https://electronicsforu.com/resources/15-free-c-programmingebooks
- 2. C programming tutorials: https://www.fromdev.com/2013/10/c-programming-tutorials.html
- 3. C Manual: https://books.goalkicker.com/CBook

|                              |           |  | urse Title: Wellness for Students<br>ommon to all B.E/B.Tech Programmes) |               |  |  |  |
|------------------------------|-----------|--|--------------------------------------------------------------------------|---------------|--|--|--|
| Course Category: V           | AC        |  | Course Level: Introductory                                               |               |  |  |  |
| L:T:P(Hours/Week)<br>0: 0 :2 | Credits:1 |  | Total Contact Hours:30                                                   | Max Marks:100 |  |  |  |

#### **Course Objectives:**

The course is intended to impart knowledge on setting SMART goals for academic, career and life, applying time management techniques, articulating the importance of wellness for success in life and understanding the dimensions of wellbeing and relevant practices.

#### Module I

#### 15 Hours

**GOAL SETTING** Understanding Vision and mission statements - Writing personal mission statements – 'Focus' as a way of life of most successful people. Clarifying personal values, interests and orientations – Awareness of opportunities ahead – Personal SWOT analysis - Principles driving goal setting: Principle of response and stimuli, Circle of influence and circle of concern, What you see depends on the role you assume. Potential obstacles to setting and reaching your goals - Five steps to goals setting: SMART goals, Inclusive goals, Positive stretch, Pain vs gain, Gun-point commitment.

**TIME MANAGEMENT - TOOLS AND TECHNIQUES** Importance of planning and working to time. Pareto 80-20 principle of prioritization – Time quadrants as a way to prioritize weekly tasks – The glass jar principle - Handling time wasters – Assertiveness, the art of saying 'NO' – Managing procrastination.

**CONCEPT OF WELLNESS** – impact of absence of wellness - Wellness as important component to achieve success. Wellbeing as per WHO - Dimensions of Wellbeing: Physical, Mental, Social, Spiritual – indicators and assessment methods

#### Module II

#### 15 Hours

**Simplified Physical Exercises**. Fitness as a subset of Wellness – health related physical fitness - skill related physical fitness. Joint movements, Warm up exercises, simple asanas, WCSC simplified exercises.

#### PRACTICES FOR MENTAL WELLNESS

**Meditation:** Mind and its functions - mind wave frequency – Simple basic meditation – WCSC meditation and introspection tables. Greatness of friendship and social welfare – individual, family and world peace – blessings and benefits.

**Food & sleep for wellness:** balanced diet - good food habits for better health (anatomic therapy) – hazards of junk food - food and the gunas.

#### PUTTING INTO PRACTICE

Practicals: Using the weekly journal – Executing and achieving short term goals – Periodic reviews.

| Course Outcomes                                                     | Cognitive Level |
|---------------------------------------------------------------------|-----------------|
| At the end of this course, students will be able to:                |                 |
| CO 1:Set well-articulated goals for academics, career, and personal | Apply           |
| aspirations                                                         |                 |
| CO 2: Apply time management techniques to complete planned          | Apply           |
| tasks on time                                                       |                 |
| CO 3:Explain the concept of wellness and its importance to be       | Apply           |
| successful in career and life                                       |                 |
| CO 4:Explain the dimensions of wellness and practices that can      | Apply           |
| promote wellness                                                    | трріу           |
| CO 5: Demonstrate the practices that can promote wellness           | Valuing         |

#### **Course Articulation Matrix**

| СО  | PO1 | PO2 | PO3 | PO4 | PO5 | PO6 | PO7 | PO8 | PO9 | PO10 | PO11 | PO12 |
|-----|-----|-----|-----|-----|-----|-----|-----|-----|-----|------|------|------|
| CO1 | -   | -   | -   | -   | -   | -   | -   | -   | 1   | 1    | -    | 1    |
| CO2 | -   | -   | -   | -   | -   | -   | -   | -   | 1   | -    | 1    | 1    |
| CO3 | -   | -   | -   | -   | -   | -   | -   | -   | 1   | -    | -    | 1    |
| CO4 | -   | -   | -   | -   | -   | -   | -   | -   | 1   | -    | -    | 1    |
| CO5 | -   | -   | -   | -   | -   | 1   | 1   | -   | 1   | -    | -    | 1    |

High-3; Medium-2;Low-1

#### Text Book(s):

T1. Reading material, workbook and journal prepared by PS team of the college

#### Reference Book(s):

- R1. Stephen R Covey, "First things first", Simon & Schuster UK, Aug 1997
- R2. Sean Covey, "Seven habits of highly effective teenagers", Simon & Schuster UK, 2004.
- R3. Vethathiri Maharishi Institute for Spiritual and Intuitional Education, Aliyar, "Value education for harmonious life (Manavalakalai Yoga)", Vethathiri Publications, Erode, I Ed. (2010).
- R4. Dr. R. Nagarathna, Dr. H.R. Nagendra, "Integrated approach of yoga therapy for positive health", Swami Vivekananda Yoga Prakashana, Bangalore, 2008 Ed.
- R5. Tony Buzan, Harper Collins, "The Power of Physical Intelligence English"

| Course Code: 23VAT101         |           | itle: HERITAGE OF TAMILS<br>n to all B.E/B.Tech Programmes) |               |  |  |  |  |
|-------------------------------|-----------|-------------------------------------------------------------|---------------|--|--|--|--|
| Course Category: VAC          |           | Course Level: Introductory                                  |               |  |  |  |  |
| L:T:P (Hours/Week)<br>1: 0 :0 | Credit: 1 | Total Contact Hours: 15                                     | Max Marks:100 |  |  |  |  |

#### **Pre-requisites**

> NIL

#### **Course Objectives**

மாணவாகள் இப்பாடத்தை கற்றலின் மூலம்

- CO.1 மொழி மற்றும் இலக்கியம், பாறை ஓவியங்கள் முதல் நவீன ஓவியங்கள் வரை சிற்பக் கலை, நாட்டுப்புறக் கலைகள் மற்றும் வீர விளையாட்டுகள், திணைக் கோட்பாடுகள் மூலம் தமிழர் மரபை அறிந்து கொள்ள இயலும்.
- CO.2இந்திய தேசிய இயக்கம் மற்றும் இந்திய பண்பாட்டிற்குத் தமிழர்களின் பங்களிப்பை அறிந்து கொள்ள இயலும்.

#### தமிழர் மரபு

#### அலகு 1 – மொழி மற்றும் இலக்கியம்

இந்திய மொழிக் குடும்பங்கள் – தீராவிட மொழிகள் – தமிழ் ஒரு செம்மொழி – தமிழ் செவ்விலக்கியங்கள் – சங்க இலக்கியத்தின் சமயச் சார்பற்ற தன்மை – சங்க இலக்கியத்தில் பகிர்தல் அறம் – திருக்குறளில் மேலாண்மைக் கருத்துக்கள் – தமிழ்க் காப்பியங்கள், தமிழகத்தில் சமண பௌத்த சமயங்களின் தாக்கம் – பக்தி இலக்கியம், ஆழ்வார்கள் மற்றும் நாயன்மார்கள் – சிற்றிலக்கியங்கள் – தமிழில் நவீன இலக்கியத்தின் வளர்ச்சி – தமிழ் இலக்கிய வளர்ச்சியில் பாரதியார் மற்றும் பாரதிதாசன் ஆகியோரின் பங்களிப்பு.

#### அலகு 2 – மரபு – பாறை ஓவியங்கள் முதல் நவீன ஓவியங்கள் வரை – சிற்பக் கலை

நடுகல் முதல் நவீன சிற்பங்கள் வரை – ஐம்பொன் சிலைகள் – பழங்குடியினர் மற்றும் அவர்கள் தயாரிக்கும் கைவினைப் பொருட்கள், பொம்மைகள் – தேர் செய்யும் கலை – சுடுமண் சிற்பங்கள் – நாட்டுப்புறத் தெய்வங்கள் – குமரிமுனையில் திருவள்ளுவர் சிலை – இசைக் கருவிகள் – மிருதங்கம், பறை, வீணை, யாழ், நாதஸ்வரம் – தமிழர்களின் சமூக பொருளாதார வாழ்வில் கோவில்களின் பங்கு.

#### அலகு 3 – நாட்டுப்புறக் கலைகள் மற்றும் வீர விளையாட்டுகள்

தெருக்கூத்து, கரகாட்டம், வில்லுப்பாட்டு, கணியான் கூத்து, ஒயிலாட்டம், தோல்பாவைக் கூத்து, சிலம்பாட்டம், வளரி, புலியாட்டம், தமிழர்களின் விளையாட்டுகள்.

#### З

з

З

#### அலகு 4 – தமிழா்களின் திணைக் கோட்பாடுகள்

தமிழகத்தின் தாவரங்களும், விலங்குகளும் – தொல்காப்பியம் மற்றும் சங்க இலக்கியத்தில் அகம் மற்றும் புறக் கோட்பாடுகள் – தமிழா்கள் போற்றிய அறக் கோட்பாடு – சங்க காலத்தில் தமிழகத்தில் எழுத்தறிவும், கல்வியும் – சங்ககால நகரங்களும் துறைமுகங்களும் – சங்க காலத்தில் ஏற்றுமதி மற்றும் இறக்குமதி – கடல் கடந்த நாடுகளில் சோழா்களின் வெற்றி.

#### அலகு 5 – இந்திய தேசிய இயக்கம் மற்றும் இந்திய பண்பாட்டிற்குத் தமிழர்களின் பங்களிப்பு 3

இந்திய விடுதலைப் போரில் தமிழர்களின் பங்கு – இந்தியாவின் பிறபகுதிகளில் தமிழ்ப் பண்பாட்டின் தாக்கம் – சுய மரியாதை இயக்கம் – இந்திய மருத்துவத்தில் சித்த மருத்துவத்தின் பங்கு – கல்வெட்டுகள், கையெ முத்துப் படிகள்– தமிழ்ப் புத்தகங்களின் அச்சு வரலாறு.

#### **TOTAL : 15 PERIODS**

| Course | Outcomes                                                                                                    |                        |  |  |  |
|--------|----------------------------------------------------------------------------------------------------|------------------------|--|--|--|
| மாணவ   | ர்கள் இப்பாடத்தை கற்றபின்                                                                                                    | Cognitive Level        |  |  |  |
| CO.1   | மொழி மற்றும் இலக்கியம், பாறை ஓவியங்கள் முதல் நவீன<br>ஓவியங்கள் வரை – சிற்பக் கலை , நாட்டுப்புறக் கலைகள்<br>மற்றும் வீர விளையாட்டுகள் , திணைக் கோட்பாடுகள் மூலம்<br>தமிழர் மரபை அறிந்து கொள்வார்கள். | அறிதல்<br>(Understand) |  |  |  |
| CO.2   | இந்திய தேசிய இயக்கம் மற்றும் இந்திய பண்பாட்டிற்குத்<br>தமிழா்களின் பங்களிப்பை அறிந்து கொள்வாா்கள்.                                                                                                  | அறிதல்<br>(Understand) |  |  |  |

#### **Course Articulation Matrix**

| CO  | PO1 | PO2 | PO3 | PO4 | PO5 | PO6 | P07 | PO8 | PO9 | PO10 | PO11 | PO12 | PSO1 | PSO2 |
|-----|-----|-----|-----|-----|-----|-----|-----|-----|-----|------|------|------|------|------|
| CO1 | -   | -   | -   | -   | -   | -   | -   | -   | -   | -    | -    | 1    | -    | -    |
| CO2 | -   | -   | -   | -   | -   | -   | -   | -   | -   | -    | -    | 1    | -    | -    |

High-3; Medium-2; Low-1

#### **TEXT - CUM REFERENCE BOOKS**

- 1 தமிழக வரலாறு மக்களும் பண்பாடும் கே.கே.பிள்ளை வெளியீடு. தமிழ்நாடு பாடநூல் மற்றும் கல்வியியல் பணிகள் கழகம்)
- 2. கணினித் தமிழ் முனைவா் இல. சுந்தரம் (விகடன் பிரசுரம்)
- 3. கீழடி வைகை நதிக்கரையில் சங்க கால நகர நாகரிகம் (தொல்லியல் துறை வெளியீடு)
- 4. பொருநை ஆற்றங்கரை நாகரிகம் (தொல்லியல் துறை வெளியீடு)
- Social Life of Tamils (Dr.K.K.Pillay) A joint publication of TNTB & ESC and RMRL
   (in print)
- 6. Social Life of the Tamils The Classical Period (Dr.S.Singaravelu) (Published by: International Institute of Tamil Studies.
- 7. Historical Heritage of the Tamils (Dr.S.V.Subatamanian, Dr.K.D. Thirunavukkarasu) (Published by: International Institute of Tamil Studies).
- 8. The Contributions of the Tamils to Indian Culture (Dr.M.Valarmathi) (Published by: International Institute of Tamil Studies.)
- 9. Keeladi 'Sangam City C ivilization on the banks of river Vaigai' (Jointly Published by:

Department of Archaeology & Tamil Nadu Text Book and Educational Services Corporation, Tamil Nadu)

- 10. Studies in the History of India with Special Reference to Tamil Nadu (Dr.K.K.Pillay) (Published by: The Author)
- 11. Porunai Civilization (Jointly Published by: Department of Archaeology & Tamil Nadu Text Book and Educational Services Corporation, Tamil Nadu)
- 12. Journey of Civilization Indus to Vaigai (R.Balakrishnan) (Published by: RMRL) Reference Book.

| Course Code: 23VAT101         |           | itle: HERITAGE OF TAMILS<br>n to all B.E/B.Tech Programmes) |               |  |  |  |  |
|-------------------------------|-----------|-------------------------------------------------------------|---------------|--|--|--|--|
| Course Category: VAC          |           | Course Level: Introductory                                  |               |  |  |  |  |
| L:T:P (Hours/Week)<br>1: 0 :0 | Credit: 1 | Total Contact Hours: 15                                     | Max Marks:100 |  |  |  |  |

#### **Pre-requisites**

> NIL

#### **Course Objectives**

The course is intended to:

- 1. Understand the Heritage of Tamils in terms of Language and Literature, Rock Art Paintings to Modern Art Sculpture, Folk and Martial Arts, Thinai Concept.
- 2. Understand the Contribution of Tamils to Indian National Movement and Indian Culture.

#### HERITAGE OF TAMILS

3

#### UNIT I LANGUAGE AND LITERATURE

Language Families in India - Dravidian Languages – Tamil as a Classical Language – Classical Literature in Tamil – Secular Nature of Sangam Literature – Distributive Justice in Sangam Literature - Management Principles in Thirukural - Tamil Epics and Impact of Buddhism & Jainism in Tamil Land - Bakthi Literature Azhwars and Nayanmars - Forms of minor Poetry - Development of Modern literature in Tamil - Contribution of Bharathiyar and Bharathidhasan.

#### UNIT II HERITAGE - ROCK ART PAINTINGS TO MODERN ART – SCULPTURE 3

Hero stone to modern sculpture - Bronze icons - Tribes and their handicrafts - Art of temple car making - - Massive Terracotta sculptures, Village deities, Thiruvalluvar Statue at Kanyakumari, Making of musical instruments - Mridhangam, Parai, Veenai, Yazh and Nadhaswaram - Role of Temples in Social and Economic Life of Tamils.

#### UNIT III FOLK AND MARTIAL ARTS

Therukoothu, Karagattam, Villu Pattu, Kaniyan Koothu, Oyillattam, Leather puppetry, Silambattam, Valari, Tiger dance - Sports and Games of Tamils.

#### UNIT IV THINAI CONCEPT OF TAMILS

Flora and Fauna of Tamils & Aham and Puram Concept from Tholkappiyam and Sangam Literature - Aram Concept of Tamils - Education and Literacy during Sangam Age - Ancient Cities and Ports of Sangam Age - Export and Import during Sangam Age - Overseas Conquest of Cholas.

# UNIT V CONTRIBUTION OF TAMILS TO INDIAN NATIONAL MOVEMENT AND INDIAN CULTURE 3

Contribution of Tamils to Indian Freedom Struggle - The Cultural Influence of Tamils over the other parts of India – Self-Respect Movement - Role of Siddha Medicine in Indigenous Systems of Medicine – Inscriptions & Manuscripts – Print History of Tamil Books.

#### **TOTAL : 15 PERIODS**

| Cours  | se Outcomes                                                                                                    | Cognitive Level |  |  |  |
|--------|----------------------------------------------------------------------------------------------------|-----------------|--|--|--|
| At the | end of this course, students will be able to:                                                                                                    | Cognitive Level |  |  |  |
| CO.1   | Understand the Heritage of Tamils in terms of Language<br>and Literature, Rock Art Paintings to Modern Art –<br>Sculpture, Folk and Martial Arts, Thinai Concept. | Understand      |  |  |  |
| CO.2   | Understand the Contribution of Tamils to Indian National Movement and Indian Culture.                                                                             | Understand      |  |  |  |

#### **Course Articulation Matrix**

| СО  | P01 | PO2 | PO3 | PO4 | PO5 | PO6 | P07 | PO8 | PO9 | PO10 | P011 | PO12 | PSO1 | PSO2 |
|-----|-----|-----|-----|-----|-----|-----|-----|-----|-----|------|------|------|------|------|
| CO1 | -   | -   | -   | -   | -   | -   | -   | -   | -   | -    | -    | 1    | -    | -    |
| CO2 | -   | -   | -   | -   | -   | -   | -   | -   | -   | -    | -    | 1    | -    | -    |

High-3; Medium-2; Low-1

3

#### **TEXT - CUM REFERENCE BOOKS**

- 1 தமிழக வரலாறு மக்களும் பண்பாடும் கே.கே.பிள்ளை வெளியீடு. தமிழ்நாடு பாடநூல் மற்றும் கல்வியியல் பணிகள் கழகம்)
- 2. கணினித் தமிழ் முனைவா் இல. சுந்தரம் (விகடன் பிரசுரம்)
- 3. கீழடி வைகை நதிக்கரையில் சங்க கால நகர நாகரிகம் (தொல்லியல் துறை வெளியீடு)
- 4. பொருநை ஆற்றங்கரை நாகரிகம் (தொல்லியல் துறை வெளியீடு)
- Social Life of Tamils (Dr.K.K.Pillay) A joint publication of TNTB & ESC and RMRL

   (in print)
- 6. Social Life of the Tamils The Classical Period (Dr.S.Singaravelu) (Published by: International Institute of Tamil Studies.
- 7. Historical Heritage of the Tamils (Dr.S.V.Subatamanian, Dr.K.D. Thirunavukkarasu) (Published by: International Institute of Tamil Studies).
- 8. The Contributions of the Tamils to Indian Culture (Dr.M.Valarmathi) (Published by: International Institute of Tamil Studies.)
- 9. Keeladi 'Sangam City C ivilization on the banks of river Vaigai' (Jointly Published by:

Department of Archaeology & Tamil Nadu Text Book and Educational Services Corporation, Tamil Nadu)

- 10. Studies in the History of India with Special Reference to Tamil Nadu (Dr.K.K.Pillay) (Published by: The Author)
- 11. Porunai Civilization (Jointly Published by: Department of Archaeology & Tamil Nadu Text Book and Educational Services Corporation, Tamil Nadu)
- 12. Journey of Civilization Indus to Vaigai (R.Balakrishnan) (Published by: RMRL) Reference Book.

# **SEMESTER 2**

| Course Code: 23ENI201   |            | e Title: Communication Skills II<br>non to all B.E/B.Tech Programmes) |               |  |  |  |  |
|-------------------------|------------|-----------------------------------------------------------------------|---------------|--|--|--|--|
| Course Category: AEC    |            | Course Level: Introductory                                            |               |  |  |  |  |
| L:T:P(Hours/Week) 2:0:2 | Credits: 3 | Total ContactHours:60                                                 | Max Marks:100 |  |  |  |  |

The course is intended to impart effective and accurate language in business correspondence on par with B2 level of CEFR Scale.

20 Hours

# Module I

**Grammar:** Linking Words - Collocations –Sentence Completion - Articles –Adverbs– Indefinite Pronoun

**Listening:** Listening to short conversations - Listening for gist and summarizing - Listening for detail - Responding to straightforward questions.

**Speaking:** Making statements of facts - Agreeing and disagreeing to opinions - Respond to queries - Group Discussion.

**Reading:** Read and select (phrasal verbs & relative clause)- Cloze Test - Gapped sentences - Multiple- choice gap-fill

**Writing:** Paragraph Writing: Descriptive, narrative, persuasive and argumentative - Emails: Giving information - Making enquiries - Responding to enquiries - Power Point Presentation

### Module II

#### 20 Hours

**Grammar:** Expressions of cause and result – Concord - Error Spotting (Parts of Speech & Indian English) - Prepositions

**Listening:** Listening for identifying main points - Responding to a range of questions about different topics - Listening to identify relevant information

**Speaking:** Empathetic Enunciation – Situation handling – Visual Interpretation - - Short presentations

**Reading:** Intensive Reading: Comprehending business articles, reports and proposals and company websites-- Open gap-fill - Extended reading

**Writing:** – Report Writing - Memo – Complaint letter - Business Letters (Seeking permission & Providing Information)

# List of Experiments:

#### 20 Hours

- 1. Listening to Monologue and Extended Listening Activity I
- 2. Listening to Monologue and Extended Listening Activity II
- 3. Expressing Opinions and Situational based speaking
- 4. Mini Presentation and Visual Interpretation
- 5. Reading Comprehension
- 6. Writing letter, email and report

| Course Outcomes                                                                                                    | Cognitive Leve |  |  |
|----------------------------------------------------------------------------------------------------|----------------|--|--|
| At the end of this course, students will be able to:                                                                                                    |                |  |  |
| CO1: Identify the common errors in written and spoken correspondence.                                                                                                | Apply          |  |  |
| CO2:Develop listening, reading and speaking skills through task based activities in listening, reading comprehension, recapitulation, interpretation and discussion. | Apply          |  |  |
| CO3:Read business correspondences like memo, Email, letter, proposals and write reports and website entries and product launches.                                    | Apply          |  |  |
| CO4:Perform as an individual and member of a team and engage effectively in group discussion and individual presentation.                                            | Apply          |  |  |

### **Course Articulation Matrix**

| CO  | PO1 | PO2 | PO3 | PO4 | PO5 | PO6 | PO7 | PO8 | PO9 | PO10 | PO11 | PO12 | PSO1 | PSO2 |
|-----|-----|-----|-----|-----|-----|-----|-----|-----|-----|------|------|------|------|------|
| CO1 | -   | -   | -   | -   | -   | -   | -   | -   | -   | 3    | -    | -    | -    | -    |
| CO2 | -   | -   | -   | -   | -   | -   | -   | -   | -   | 3    | -    | -    | -    | -    |
| CO3 | -   | -   | -   | -   | -   | -   | -   | -   | -   | 3    | -    | -    | -    | -    |
| CO4 | -   | -   | -   | -   | -   | -   | -   | -   | 2   | 3    | -    | -    | -    | -    |

High-3; Medium-2;Low-1

### Textbooks:

- T1. Guy Brook- Hart, "Business Benchmark Upper Intermediate", 2<sup>nd</sup> Edition, South Asian, Cambridge University Press, 2020.
- T2. Norman Whitby, "Business Benchmark pre-intermediate to Intermediate", 2<sup>nd</sup> Edition, South Asian, Cambridge University Press, 2014.

### Reference Book(s):

- R1. Hewings Martin Advanced Grammar in use Upper-intermediate Proficiency, CUP,3<sup>rd</sup> Edition,2013.
- R2. Clark David Essential BULATS (Business Language Testing Service), CUP, 2006.
- R3. Adrian Doff, Craig Thaine, Herbert Puchta, Jeff Stranks, Peter Lewis-Jones, Rachel Godfrey,Gareth Davies, Empower B1+ – Student's Book, Cambridge University Press,2015.

# Web References:

- 1. https://speakandimprove.com/
- 2. https://writeandimprove.com/
- 3. https://www.cambridgeenglish.org/exams-and-tests/linguaskill/

| Course Code:23FLT201       | Course Title: FOREIGN LANGUAGE - JAPANESE |                            |                |  |  |  |  |  |  |  |
|----------------------------|-------------------------------------------|----------------------------|----------------|--|--|--|--|--|--|--|
| Course Code:25FL1201       | (Common to all B.E/B.Tech Programmes)     |                            |                |  |  |  |  |  |  |  |
| Course Category: AEC       |                                           | Course Level: Introductory | 7              |  |  |  |  |  |  |  |
| L:T:P (Hours/Week) 3: 0: 0 | Credits:3                                 | Total Contact Hours:45     | Max. Marks:100 |  |  |  |  |  |  |  |

The course objectives intended to:

- 1. Express a basic exposure on Japanese language and culture
- 2. Express thoughts and communicate in the beginner level of Japanese with native Japanese speaker
- 3. Identify the kanji etymology as well as use it in basic vocabulary required for the JLPT/NAT 5 examination level
- 4. Read and write 100 kanji of the official JLPT N5
- 5. Choose the appropriate verb forms for learning and practicing the Japanese language

#### UNIT I **Introduction to Japan and greetings**

Japan : Land and culture - Introduction to Japanese language - Greetings - Seasons - Days of the week - Months of the year - Dates of the month - Self introduction - Numbers (Upto 99,999) -Expressing time - Conversation audio and video.

Listening: Listening to Greetings - Listening for Specific Information: Numbers, Time. Speaking: Self-Introduction

#### **UNIT II Building vocabulary**

Family relationships - Colours - Parts of body - Profession - Directions - Time expressions (today, tomorrow, yesterday, day before, day after) - Japanese housing and living style - Food and transport (vocabulary) - Stationery, fruits and vegetables

Listening: Listening for Specific Information: Directions, Family Members, Parts of body Speaking: Introducing one's family.

#### **UNIT III** Writing systems

Hiragana Chart 1 - vowels and consonants and related vocabulary - Hiragana Charts 2&3, double consonants, vowel elongation and related vocabulary - Introduction to Kanji - Basic Vocabulary -Basic Conversational Phrases.

Listening: Simple Conversation. Listening to Japanese Alphabet Pronunciation,

### 9 Hours

# 9 Hours

# 9 Hours

#### UNIT IV Kanji and preposition

Katakana script and related vocabulary – Basic kanjis: naka, ue, shita, kawa , yama , numbers (1- 10, 100, 1000, 10,000 and yen) , person, man, woman, child, tree , book , hidari, migi, kuchi , 4 directions - Usage of particles wa, no, mo and ka and exercises - Usage of kore, sore, are, kono, sono, ano, arimasu and imasu - Particles – ni (location) and ga , donata and dare - Particles ni (time), kara, made , ne , koko, soko, asoko and doko - Directions : kochira, sochira, achira and dochira , associated vocabulary (mae, ushiro, ue, shita, tonari, soba, etc.)

Listening: Listening to conversation with related particles

#### UNIT V Verb forms

#### 9 Hours

Introduction to Verbs - Verbs –Past tense, negative - i-ending and na-ending adjectives introduction - ~masen ka, mashou - Usage of particles de, e, o, to, ga(but) and exercises - Adjectives (present/past – affirmative and negative) – Counters - ~te form

Listening: Listening to different counters, simple conversations with verbs and adjectives. Speaking: Pair Activity (Explaining one's daily routine by using appropriate particles and verbs)

|            | Course Outcomes                                                   | Cognitive Level |  |  |  |  |  |  |  |
|------------|-------------------------------------------------------------------|-----------------|--|--|--|--|--|--|--|
| At the end | At the end of this course, students will be able to:              |                 |  |  |  |  |  |  |  |
| CO1:       | Recognize and write Japanese alphabet                             | Understand      |  |  |  |  |  |  |  |
| CO2:       | Comprehend the conversation and give correct meaning              | Understand      |  |  |  |  |  |  |  |
| CO3:       | Apply appropriate vocabulary needed for simple conversation in    | Apply           |  |  |  |  |  |  |  |
|            | Japanese language                                                 |                 |  |  |  |  |  |  |  |
| CO4:       | Apply appropriate grammar to write and speak in Japanese language | Apply           |  |  |  |  |  |  |  |
| CO5:       | Speak using words of the Japanese language                        | Apply           |  |  |  |  |  |  |  |

#### **Text Book:**

- T1. Genki 1 Textbook: An Integrated Course in Elementary Japanese by Eri Banno, Yoko Ikeda, Yutaka Ohno, Yoko Sakane, Chikako Shinagawa, Kyoko Tokashiki published by The Japan Times
- T2. Genki 1 Workbook: An Integrated Course in Elementary Japanese by Eri Banno published by The Japan Times

#### **Reference:**

- 1. Japanese for Everyone: Elementary Main Textbook1-1, Goyal Publishers and Distributors Pvt. Ltd., Delhi, 2007
- 2. Japanese for Everyone: Elementary Main Textbook1-2, Goyal Publishers and Distributors Pvt. Ltd., Delhi, 2007
- 3. <u>www.japaneselifestyle.com</u>
- 4. <u>www.learn-japanese.info/</u>

#### 9 Hours

- 5. www.learn.hiragana-katakana.com/typing-hiragana-characters/
- 6. <u>www.kanjisite.com/</u>

# **Course Articulation Matrix**

| СО  | <b>PO1</b> | PO2 | PO3 | PO4 | PO | PO | PO | PO | PO | PO | PO | PO | PSO | PSO2 |
|-----|------------|-----|-----|-----|----|----|----|----|----|----|----|----|-----|------|
|     |            |     |     |     | 5  | 6  | 7  | 8  | 9  | 10 | 11 | 12 | 1   |      |
| CO1 | -          | -   | -   | -   | -  | -  | -  | -  | -  | -  | -  | -  | -   | -    |
| CO2 | -          | -   | -   | -   | -  | -  | -  | -  | -  | -  | -  | -  | -   | -    |
| CO3 | -          | -   | -   | -   | -  | -  | -  | -  | -  | 3  | -  | 1  | -   | -    |
| CO4 | -          | -   | -   | -   | -  | -  | -  | -  | -  | 3  | -  | 1  | -   | -    |
| CO5 | -          | -   | -   | -   | -  | -  | -  | -  | 2  | 3  | -  | 1  |     | -    |

High-3; Medium-2; Low-1

| Course Code:23FLT202       | Course Title: FOREIGN LANGUAGE - GERMAN |                           |                |  |  |  |  |  |  |
|----------------------------|-----------------------------------------|---------------------------|----------------|--|--|--|--|--|--|
| Course Coue.25FL1202       | (Common to all B.E/B.Tech Programmes)   |                           |                |  |  |  |  |  |  |
| Course Category: AEC       |                                         | Course Level: Introductor | y              |  |  |  |  |  |  |
| L:T:P (Hours/Week) 3: 0: 0 | Credits:3                               | Total Contact Hours:45    | Max. Marks:100 |  |  |  |  |  |  |

The course is intended to:

- 1. Listen and understand numbers, names and dialogues of a native speaker on par with A1 level.
- 2. Speak and introduce self in simple sentences to convey their opinion and ideas on par with A1 level.
- 3. Read simple passages and given text on par with A1 level.
- 4. Write letter and simple sentences on par with A1 level.

#### UNIT I BASIC INTRODUCTION TO GERMAN SCRIPTS

Theme and Text (Introduction to German - German script, Deutsche Namen, Daily Greetings and Expressions) – Grammar ('wh' questions, das Alphabet)– Speak Action (Buchstabieren, sich und andere vorstellen nach Namen und Herkunft fragen, internationale Wörter auf Deutsch verstehen, jemanden begrüßen)– pronunciation (Buchstabieren J,V,W,Y, - Long vowels A,E,I,O,U - Pronunciation of Ä,Ü,Ö) – To learn (internationale Wörter in Texten finden, Wörter sortieren) Theme and Text (Gespräche im caf'e, Getränkekarte, Telefon-buch, Namen, Rechnungen) – Grammar (Frägesatze mit wie, woher, wo, was Verben in präsens Singular und Plural, das Verb Sein, Personalpronomen und Verben)– Speak Action (eine Gespräch beginnen sich und andere vorstellen zählen, etwas bestellen und bezhalen Telefonnummern und verstehen)– pronunciation (Wortakzent in Verben und in Zahlen) – To learn (Grammatiktabelle ergänzen, mit einem Redemittelkasten arbeiten)

#### UNIT II NUMBERS AND NOMINATIVE CASE

Theme and Text (Numbers – 1 to 12 (Eins bis Zwolf) – 20, 30, 40, 90 (zwanzig-Neunzig) – All Numbers (1-10000) – German Currency (Euro) – Basic Mathematics (plus, Minus, Malen, Geteilt durch)) – Grammar (Introduction of verbs –Have Verb – To Come, To Speak, To Read, To Drive, To Fly, To write, To Eat, To sleep, To take etc.,)

Theme and Text (Communication in course) – Grammar (Singular and Plural, Artikel: der,das,die/ ein,eine, verneinung: kein, keine, Komposita: das Kursbuch) – Speak Action (Gegenständen

9

9

fragen/ Gegenstände benennen im kurs:) – pronunciation (word accent Marking, Umlaute ö ä ü hören und sprechen) – To learn (Lernkarten schreiben, Memotipps, eine Regel selbst finden) Theme and Text (City, Town, Language: Nachbar, Sprachen, Sehenswürdigkeiten in Europa) – Grammar (Past tense for Sein, W-Frage, Aussagesatz und Satzfrage) – Speak Action (about city and siteseeing) – pronunciation (Satzakzent in Frage- und Aussagesätzen) – To learn (eine Regel ergänzen, eine Grammatiktabelle erarbeiten, Notizen machen)

#### UNIT III AKKUSATIVE CASE AND PREPOSITIONS

9

Theme and Text (Menschen und Hauser, Furniture catalogue, E-Mail, House information) – Grammar (possesivartikel im Nominativ, Artikel im Akkusativ, Adjektive im satz, Graduierung mit zu)– Speak Action (Whonung bescreiben about perons and things)– pronunciation (consonant - ch) – To learn (wortschatz systematisch)

Theme and Text (Termine - Appointment and punctuality in Germany) – Grammar (questions with wann?, Preposition (am, um, von... bis), verneinung mit nicht, trennbare verben, präteritum von haben) – Speak Action (Daily plan making, time commitment, excuse for late coming) – pronunciation (consonants- p,b,t,d / k,g) – To learn (Rollenkarten arbeiten)

Theme and Text (orientation in working area, go for work, floor plan city plan, office and computer) – Grammar (preposition: in,neben, unter, auf, vor, hinter, an, zwischen, bei und mit + Datic)– Speak Action (work place, work, giving appointments)– pronunciation (consonants: f,w und v) – To learn (Making notice in calender)

### UNIT IV DATIV CASE AND PREPOSITIONS

Theme and Text (Holiday and Party, holiday plan, party plan in Germany) – Grammar (regular and iregular verbs) – Speak Action (holiday speak, accident, Ich-Text schreiben) – pronunciation (lange und kurze vokale markieren) – To learn (Text Order)

Theme and Text (organising an Excursion to Berlin through city orientation, Bus plan, City plan, post card, Excursion programme) – Grammar (preposition: in, durch, über + Akkusativ: zu, an... vorbei + Dativ, Modalverb wollen) – Speak Action (Tourism, culture, postcard preparation, travel description) – pronunciation (r and l)– To learn (plaket making)Theme and Text (Beruf und all Tag, Visiten karten, wörterbuch) – Grammar – Speak Action (profession, statistic speaking) – pronunciation (n,ng and nk)– To learn (wörterbuch , text information in tabel)

### UNIT V ADJECTIVES AND PRONUNCIATION

Theme and Text (Haushaltstipp, kochrezept, maße und gewichte, Mahlzeiten und Gerichte) – Grammar (jeden Tag, manchmal, nie, Question - welche, Comparison – viel, gut, gern) – Speak Action (about eat, drink question and answers) – pronunciation (e,en,el,er) – To learn (Text auswerten und zusammenfassen)

9

9

Theme and Text (Clothing, colour, weather) – Grammar (Adjecktive im Akkusativ, unbestimmer Artikel) – Speak Action (weather, dress and colour understanding) – pronunciation (e-o- ö and ieu- ü) – To learn (wetter and Farben interkulturelle)

Theme and Text (in super market, purchase, House Maintainence, Emotion, Sports, Body parts)

- Grammar (Modal Verb) - Speak Action (Body parts) - To learn (Rollenkarten arbeiten)

# **Total:45 Hours**

|                       | Course Outcomes                                               |            |  |  |  |  |  |  |  |
|-----------------------|---------------------------------------------------------------|------------|--|--|--|--|--|--|--|
| At the end of this co |                                                               |            |  |  |  |  |  |  |  |
| CO1                   | Recognize and write German alphabet, numbers.                 | Understand |  |  |  |  |  |  |  |
| C02                   | . Comprehend the conversation and give correct meaning        | Understand |  |  |  |  |  |  |  |
| CO3                   | Apply appropriate grammar and vocabulary to write and speak.  | Apply      |  |  |  |  |  |  |  |
| CO4                   | Apply appropriate cases and texts to listen, write and speak. | Apply      |  |  |  |  |  |  |  |
| CO5                   | Speak and read using words of the German language             | Apply      |  |  |  |  |  |  |  |

# TEXT BOOK

T1. Netzwerk, "Deutsch als Fremdsprache" by Stefanie Dengler, Paul Rusch, Helen Schmitz published

T2. Funk, Kuhn, Demme, "Studio D A1 Deutsch als Fremdsprache" published by Goyal Publishers &

# Distributors Pvt Ltd;

REFERENCES

R1. Hueber, "Fit for Goethe- Zertifikat A1 (Start Deutsch 1)" by GOYAL PUBLISHERS

AND DISTRIBUTORS; 2016

| CO  | PO | PO | PO | PO | PO | PO | PO | PO | PO | PO | PO | PO | PSO | PSO2 |
|-----|----|----|----|----|----|----|----|----|----|----|----|----|-----|------|
|     | 1  | 2  | 3  | 4  | 5  | 6  | 7  | 8  | 9  | 10 | 11 | 12 | 1   |      |
| CO1 | -  | -  | -  | -  | -  | -  | -  | -  | -  | -  | -  | -  | -   | -    |
| CO2 | -  | -  | -  | -  | -  | -  | -  | -  | -  | -  | -  | -  | -   | -    |

# **Course Articulation Matrix**

| CO3 | - | - | - | - | - | - | - | - | - | 3 | - | 1 | - | - |
|-----|---|---|---|---|---|---|---|---|---|---|---|---|---|---|
| CO4 | - | - | - | - | - | - | - | - | - | 3 | - | 1 | - | - |
| CO5 | - | - | - | - | - | - | - | - | 2 | 3 | - | 1 |   | - |

High-3; Medium-2;Low-1

| Course Code: 23MA           |            | rse Title: Complex Variables and Transforms mmon to AU, EC, EE, EV & ME) |               |  |  |  |
|-----------------------------|------------|--------------------------------------------------------------------------|---------------|--|--|--|
| Course Category: M          | inor       | Course Level: Introductor                                                | у             |  |  |  |
| L:T:P(Hours/Week)<br>3:0 :2 | Credits: 4 | Total Contact Hours:75                                                   | Max Marks:100 |  |  |  |

This course is intended to enable the student to acquire the knowledge on the calculus of functions of complex variables and continuous, discrete transforms.

# Module I

# **Vector Calculus**

Gradient – Divergence – Curl – Line integrals – Surface integrals – Volume integrals – Theorems of Green, Gauss and Stokes (without proof) and their applications.

# **Complex Variables (Differentiation)**

Cauchy-Riemann equations – Analytic functions – Properties – Harmonic functions – Finding harmonic conjugate – Conformal mapping (w=z+a, w=az, w=1/z,) – Mobius transformation and their properties.

# **Complex Variables I (Integration)**

Cauchy Integral formula – Cauchy Integral theorem – Taylor's series – Singularities of analytic functions – Laurent's series.

# Module II

# **Complex Variables II (Integration)**

Residues – Cauchy Residue theorem – Contour integrals – Evaluation of real definite integrals around unit circle and semi-circle (Excluding poles on the real axis).

# Laplace Transform

Laplace Transform – Properties of Laplace Transform – Laplace transform of derivatives and integrals – Laplace transform of periodic functions -Inverse Laplace transforms - Convolution theorem – Solution of ordinary differential equations by Laplace Transform method.

# **Fourier Series**

Dirichlet's condition -Fourier series – Even and odd functions- Half range sine and cosine series - Parseval's identity--Harmonic Analysis.

# List of Experiments(Using Python):

1. Find gradient of a given scalar function, divergence and curl of a vector function.

- 2. Verify Green's theorem in a plane.
- 3. Graphically plot time and frequency domain of standard functions and compute Laplace transform of In- built functions.
- 4. Find the Fourier series of a periodic function.
- 5. Compute Inverse Laplace transform of In- built functions.

# 22 Hours

30 Hours

# 23 Hours

| Course Outcomes                                                                                                    | Cognitive Level |  |  |
|----------------------------------------------------------------------------------------------------|-----------------|--|--|
| At the end of this course, students will be able to:                                                                  |                 |  |  |
| <b>CO1:</b> Explain the concepts of Vector Differentiation and Integration.                                           | Apply           |  |  |
| <b>CO2:</b> Using the concept of complex variables to construct analytical functions and evaluate definite integrals. | Apply           |  |  |
| <b>CO3:</b> Apply Laplace transform techniques to solve ordinary differential equations.                              | Apply           |  |  |
| <b>CO4:</b> Compute the Fourier series expansion for given periodic functions.                                        | Apply           |  |  |
| <b>CO5:</b> Develop programs using Complex Variables and Transforms concepts through modern tool.                     | Apply           |  |  |

# **Course Articulation Matrix**

| СО  | PO1 | PO2 | PO3 | PO4 | PO5 | PO6 | PO7 | PO8 | PO9 | PO10 | P011 | PO12 | PSO1 | PSO2 |
|-----|-----|-----|-----|-----|-----|-----|-----|-----|-----|------|------|------|------|------|
| CO1 | 3   | 2   | -   | -   | -   | -   | -   | -   | -   | -    | -    | -    | -    | -    |
| CO2 | 3   | 2   | -   | -   | -   | -   | -   | -   | -   | -    | -    | -    | -    | -    |
| CO3 | 3   | 2   | -   | -   | -   | -   | -   | -   | -   | -    | -    | -    | -    | -    |
| CO4 | 3   | 2   | -   | -   | -   | -   | -   | -   | -   | -    | -    | -    | -    | -    |
| CO5 | -   | -   | -   | -   | 3   | -   | -   | -   | -   | -    | -    | -    | -    | -    |

High-3; Medium-2;Low-1

# Text Book(s):

- T1. Erwinkreyzig, Advanced Engineering Mathematics, 10<sup>th</sup> edition, John Wiley& Sons, 2011.
- T2. Veerarajan T., Engineering Mathematics for first year, 3<sup>rd</sup> edition, Tata McGraw-Hill, New Delhi, 2019.

# Reference Book(s):

- R1. G.B.Thomas and R.L Finney, Calculus and Analytic Geometry, 9<sup>th</sup> edition, Pearson, Reprint, 2002.
- R2. B.S.Grewal, Higher Engineering Mathematics, Khanna Publishers, 36<sup>th</sup> Edition, 2010.
- R3. P. Sivaramakrishna Das , C. Vijayakumari , Engineering Mathematics, Pearson India, 2017.

# Web References:

- 1. https://nptel.ac.in/courses/111107112
- 2. https://nptel.ac.in/courses/111104031

| Course Code: 23PH            | 1201       | Course Title: Physics for Electrical Sciences<br>(Common to EA, EC, EE & EV) |               |  |  |  |
|------------------------------|------------|------------------------------------------------------------------------------|---------------|--|--|--|
| Course Category: M           | inor       | Course Level: Introductory                                                   |               |  |  |  |
| L:T:P(Hours/Week)<br>3: 0: 2 | Credits: 4 | Total Contact Hours:75                                                       | Max Marks:100 |  |  |  |

The course is intended to impart knowledge on the fundamental laws and relations in electricity, magnetism, electromagnetism and electromagnetic waves.

#### Module I

#### 22 Hours

**Electrostatics:** Definition of electric charge-Coulomb's Law – Electric field intensity – Field intensity due to point and line charges – Electric flux density -Gauss's law-Application of Gauss's law: Determine the field due to a line charge and a plane sheet of charge – Electric potential-Equipotential surfaces-Potential gradient.

**Magnetostatics:** Definition of magnetic flux- magnetic field intensity-Lorentz Law of force- Biot – Savart law, Ampere's Law- Application of Ampere's Law: Magnetic induction due to a long linear conductor and solenoid - Magnetic field due to straight conductors-circular loop – Magnetic flux density (B) - Magnetic potential.

**Electric Fields in Materials:** Dielectrics: An atomic view - Dielectric Polarization-Dielectrics and Gauss's law- Dielectric Strength- Energy stored in a dielectric medium -Capacity of a condenser - Capacitance - coaxial, Spherical capacitor- Poisson and Laplace Equation.

### Module II

### 23 Hours

**Magnetic Fields in Materials:** Magnetic susceptibility and permeability- properties of dia, para and ferro magnetic materials-hysteresis loop.

**Electromagnetic Induction:** Faraday's law – Lenz's law – Time varying magnetic field - self Inductance - self Inductance of a solenoid- Mutual inductance- Mutual inductance of two solenoids. Charge conservation law - continuity equation- displacement current-Maxwell's equations.

**Electromagnetic Waves:** Electromagnetic waves in free space - Poynting vector - Propagation of electromagnetic waves in dielectrics – Phase velocity- Propagation of electromagnetic waves through conducting media- penetration or skin depth.

# List of Experiments (Any six)

### 30 Hours

- 1. Verification of Ohms' law.
- 2. Test the Faraday's hypothesis of magnetic field induction.
- 3. Determination of specific resistance of the given material using Carey foster's bridge.
- 4. Measurement of capacitance using Schering Bridge.
- 5. Measurement of inductance using Maxwell Bridge.
- 6. Determination of wavelength of the given light source using spectrometer.
- 7. Determination of Dielectric constant of a given Material.

| Course Outcomes                                                       | Cognitive |
|-----------------------------------------------------------------------|-----------|
| At the end of the course students will able to                        | Level     |
| CO1: Apply the concepts of static electric and magnetic fields to     | Apply     |
| obtain the electric and magnetic characteristics of the materials.    |           |
| CO2: Interpret the behavior of materials in electric and magnetic     | Apply     |
| fields.                                                               |           |
| CO3: Apply the concept of time-varying electric and magnetic fields   | Apply     |
| to obtain the propagation characteristics of electromagnetic waves in |           |
| different media.                                                      |           |
| CO4: Conduct, analyze and interpret the data and results from the     | Evaluate  |
| physics laboratory experiments.                                       |           |

# **Course Articulation Matrix**

| CO<br>Vs<br>PO | PO 1 | PO 2 | PO 3 | PO 4 | PO 5 | PO 6 | PO 7 | PO 8 | PO 9 | PO 10 | PO 11 | PO 12 | PSO 1 | PSO 2 |
|----------------|------|------|------|------|------|------|------|------|------|-------|-------|-------|-------|-------|
| CO1            | 3    | -    | -    | -    | -    | -    | -    | -    | -    | -     | -     | -     | -     | -     |
| CO2            | 3    | -    | -    | -    | -    | -    | -    | -    | -    | -     | -     | -     | -     | -     |
| CO3            | 3    | -    | -    | -    | -    | -    | -    | -    | -    | -     | -     | -     | -     | -     |
| CO4            | 3    | 3    | -    | 3    | -    | -    | -    | -    | -    | -     | -     | -     | -     | -     |

High-3; Medium-2; Low-1

# Textbooks:

- T1.R.K.Gaur and S.L.Gupta, "Engineering Physics", Dhanpat Rai publications, New Delhi, 8<sup>th</sup> Edition, 2011.
- T2.W. H. Hayt and John A. Buck, "Engineering Electromagnetics", Tata McGraw Hill, New Delhi, 6<sup>th</sup> Edition, 2014.

### Reference Book(s):

- R1. David Griffiths, "Introduction to Electrodynamics", Pearson Education, 4<sup>th</sup> Edition, 2013
- R2. K. A. Gangadhar and P. M. Ramanathan, " Electromagnetic Field Theory", Khanna
- Publishers, New Delhi, 5<sup>th</sup> Edition, 2013.
   Mathew. N. O. Sadiku, "Elements of Electromagnetics", Oxford University Press, 4<sup>th</sup> Edition, 2009.

# Web References:

- 1. http://nptel.iitm.ac.in
- 2. http://openems.de/start/index.php
- 3. https://bop-iitk.vlabs.ac.in/List%20of%20experiments.html

| Course Code: 23ECT                   | 001  | Cou | Irse Title: Circuit Theory<br>(Common to EA ,EC& | EV) |  |  |  |
|--------------------------------------|------|-----|--------------------------------------------------|-----|--|--|--|
| Course Category: Ma                  | ajor |     | Course Level: Introductory                       |     |  |  |  |
| L:T:P(Hours/Week) Credits:3<br>3:0:0 |      |     | Total Contact Hours:45 Max Marks:100             |     |  |  |  |

The course is intended to impart knowledge of the fundamentals of Electric circuits and its analysis.

### Module I

# 23 Hours

**Fundamentals of Electric Circuits:** Ohm's law - Kirchoff's Laws –Series resistive circuit-Voltage division rule- Parallel resistive circuit – Current division rule– Source transformation – Star to delta and delta to star transformation

Time period, Frequency, Angular frequency, Average value, Root mean square value, Form factor and Peak factor of sinusoidal.

Analysis of DC and AC Circuits: Mesh and node method of analysis - Networks theorem:

Superposition Theorem , Thevenin's Theorem, Norton's theorem and Maximum power transfer theorem.

### Module II

# 22 Hours

**Resonance and Coupled Circuits:** Series resonance-Voltage and Current in a series resonance, Impedance and phase angle. Parallel resonance-Resonant frequency - Variation of Impedance with frequency Coupled circuits- mutual inductance, Coefficient of coupling.

**Transient Response of Networks:** Steady state and Transient response - Response of an R-L, R-C and R-L-C circuits under DC excitation.

| Course Outcomes                                                                                                    | Cognitive Level |  |  |
|----------------------------------------------------------------------------------------------------|-----------------|--|--|
| At the end of this course, students will be able to:                                                                      |                 |  |  |
| CO1: Define, understand, and explain the various laws for analyzing<br>Electric circuits.                                 | Understand      |  |  |
| CO2: Apply the knowledge of network laws and theorems to the given<br>electric circuit to obtain the required parameters. | Apply           |  |  |
| CO3: Analyze the resonance and transient behaviour of the given electric circuit using appropriate mathematical tools.    | Analyze         |  |  |

# **Course Articulation Matrix**

| СО  | PO1 | PO2 | PO3 | PO4 | PO5 | PO6 | PO7 | PO8 | PO9 | PO10 | P011 | PO12 | PSO1 | PSO2 |
|-----|-----|-----|-----|-----|-----|-----|-----|-----|-----|------|------|------|------|------|
| CO1 | -   | -   | -   | -   | -   | -   | -   | -   | -   | -    | -    | -    | -    | -    |
| CO2 | 3   | -   | -   | -   | -   | -   | -   | -   | -   | -    | -    | 1    | 1    | -    |
| CO3 | -   | 3   | -   | -   | -   | -   | -   | -   | -   | -    | -    | -    | -    | -    |

High-3; Medium-2; Low-1

# Text Book(s):

T1.Sudhakar A, Shyammohan S. Pillai "Circuits and Networks -Analysis and Synthesis", McGraw Hill., New Delhi, 2015

# Reference Book(s):

- R1. William H. Hayt and Jack E. Kemmerly, "Engineering Circuit Analysis ", McGraw Hill International Edition, 2006
- R2. Singh "Network Analysis and Synthesis", McGraw-Hill Education., New Delhi, 2013
- R3. M. Arumugham and N.Prem kumar, "Electric Circuit Theory", Khanna publishers, 2010
- R4. Alexander C, Sadiku M. N. O "Fundamentals of Electric Circuits", Tata McGraw Hill., New Delhi, 2013

# Web References:

- 1. http://nptel.ac.in/video.php?subjectId=108102042
- 2. http://nptel.ac.in/courses/108102042/
- 3. http://nptel.ac.in/courses/108105053/
- 4. http://freevideolectures.com/Course/2336/Circuit-Theory/

| Course Code: 23ITT2          | 202 Pro          | ourse Title: Problem solving and Python<br>rogramming<br>ommon to EA, EC & EV) |               |  |  |  |
|------------------------------|------------------|--------------------------------------------------------------------------------|---------------|--|--|--|
| Course Category: M           | ultidisciplinary | Course Level: Introductory                                                     |               |  |  |  |
| L:T:P(Hours/Week)<br>3: 0: 0 | Credits:3        | Total Contact Hours:45                                                         | Max Marks:100 |  |  |  |

The objective of the course is to introduce learners to the fundamentals of programming using the Python language. The course aims to equip participants with the necessary skills and knowledge to write efficient, readable, and maintainable Python code.

### Module I

# 23 Hours

**Basics of Python:** Features - Variables and Data Types - Expressions and Statements - Operators.

**Control Flow:** Conditional Statements – Looping and Iterative Statements

**Functions and File Handling:** Introduction to Functions - Recursive Functions - Introduction to Files and File Handling

Data Structures in Python: Lists: Functions and Methods - Tuples: Operations and Built-in

Functions - Sets: Functions and Methods - Dictionaries: Functions and Methods - Strings: Operators and Built-In String Functions

**OOP Concepts:** Classes and Objects: Modifiers in Classes - Method Invocation in Classes - Inheritance and Polymorphism.

# Module II

# 22 Hours

**Exception Handling:** Errors and Exceptions

GUI Programming with TKinter: GUI Basics - Working with the TKinter Library

**Widgets and Events:** Adding Widgets and Binding Events - Message and Entry Widgets - Checkboxes and Radio Buttons - Menus and Lists - Canvas for Drawing

**Data Visualization with Matplotlib:** Introduction to Matplotlib Library - Line and Bar Plots - Scatter Plots - Pie Charts - Working with Multiple Figures - 3D Plots - Plotting Using Files.

| Course Outcomes                                                                                                    | Cognitive Level |
|----------------------------------------------------------------------------------------------------|-----------------|
| At the end of this course, students will be able to:                                                                                  |                 |
| CO1: Apply Python programming constructs and data structure techniques to solve practical problems and build functional applications. | Apply           |
| CO2: Categorize the OOPs concepts to create modular and extensible Python programs.                                                   | Analyze         |

| CO3: Infer the errors and exceptions in Python programs using exception handling techniques to ensure robust and fault-tolerant code         | Analyze |
|----------------------------------------------------------------------------------------------------|---------|
| CO4: Build graphical user interfaces (GUIs) using TKinter, effectively incorporating various widgets and event binding to create interactive | Apply   |
| and visually appealing applications<br>CO5:. Employ the Matplotlib library for data visualization to present data                            | Apply   |
| and insights in a visually impactful method<br>CO6: Combine the Python language features and libraries to provide                            | Create  |
| solutions collaboratively with Ethical values to the practical problems                                                                      |         |

# **Course Articulation Matrix**

| СО  | PO1 | PO2 | PO3 | PO4 | PO5 | PO6 | PO7 | PO8 | PO9 | PO10 | PO11 | PO12 |
|-----|-----|-----|-----|-----|-----|-----|-----|-----|-----|------|------|------|
| CO1 | 3   | -   | -   | -   | -   | -   | -   | -   | -   | -    | -    | -    |
| CO2 | -   | 3   | -   | -   | -   | -   | -   | -   | -   | -    | -    | -    |
| CO3 | -   | 3   | -   | -   | -   | -   | -   | -   | -   | -    | -    | -    |
| CO4 | 3   | -   | -   | -   | -   | -   | -   | -   | -   | -    | -    | -    |
| CO5 | 3   | -   | -   | -   | -   | -   | -   | -   | -   | -    | -    | -    |
| CO6 | -   | -   | 3   | 2   | 2   | -   | -   | 3   | 3   | 3    | 3    | 3    |

High-3; Medium-2; Low-1

# Text Book(s):

T1. Peter Wentworth, Jeffrey Elkner, Allen B. Downey, and Chris Meyers, "How to Think Like a Computer Scientist: Learning with Python",3<sup>rd</sup> Edition, O'Reilly, 2020.

T2. Mark Lutz, "Powerful Object-Oriented Programming Python", 4<sup>th</sup> Edition, O'Reilly, 2013.

# Reference Book(s):

R1. Mark Lutz, "Learning Python, Powerful OOPs", 5<sup>th</sup> Edition, O'Reilly, 2013.

R2. Zelle, John M, "Python Programming: An Introduction to Computer Science", Franklin Beedle& Associates, 2003.

# Web References

- 1. https://docs.python.org/3/tutorial/
- 2. https://www.learnpython.org/
- 3. https://www.pyschools.com/
- 4. https://archive.nptel.ac.in/courses/106/106/106106182/

| Course Code: 23MEL  | 001             | Course Title: ENGINEERING DRAWING              |               |  |  |  |
|---------------------|-----------------|------------------------------------------------|---------------|--|--|--|
| Course Code. 23MEL  | .001            | (Common to AD,AM,AU,CS,EA ,EC,EE,EV,IT,ME, SC) |               |  |  |  |
| Course Category: Mu | ltidisciplinary | Course Level: Introductory                     |               |  |  |  |
| L:T:P(Hours/Week)   | Credits:2.5     | Total Contact Hours: 60                        | Max Marks:100 |  |  |  |
| 1: 0: 3             | Credits.2.5     | Total Contact Hours. 60                        |               |  |  |  |

The course is intended to

• To impart knowledge on basic dimensioning. 2D and 3 D drawings such as points, lines, planes and solids on first quadrant.

### Module I

# 8 Hours

**Basics of Engineering Drawing:** Importance of graphics in engineering applications – Use of drafting instruments – BIS conventions and specifications – Size, layout and folding of drawing sheets – Lettering and dimensioning. Basic Geometrical constructions –Orthographic projection- Free hand Sketching.

**Projection of Points, Lines:** First angle projection-projection of points. Projection of straight lines (only First angle projections) inclined to both the principal planes - Determination of true lengths and true inclinations by rotating line method and traces by rotating object method.

**Projection of Solids:** Projection of simple solids like prisms, pyramids, cylinder and cone when the axis is inclined to one of the principal planes by rotating object method. Practicing three dimensional modeling of simple objects by CAD Software (Not for examination).

# Module II

**Sectioned Solids:** Sectioning of simple solids like prisms, pyramids, cylinder and cone when the axis is inclined to one reference plane by cutting planes inclined to one reference plane and perpendicular to the other – Orthographic views of sections of simple solids.

**Development of Surfaces:** Development of lateral surfaces of simple and truncated solids – Prisms, pyramids, cylinders using straight line and radial line method.

**Isometric Projection:** Principles of isometric projection – Isometric scale –Isometric projections of simple solids and truncated solids. Practicing three dimensional modeling of isometric projection of simple objects by CAD Software (Not for examination).

#### 7 Hours

# List of Experiments

- 1. Lettering & Dimensioning
- 2. Projection of Points & Lines
- 3. Orthographic projections
- 4. Projection of Simple Solids
- 5. Projection of Section of Simple Solids
- 6. Development of Surfaces
- 7. Isometric Projections

# **Course Outcomes:**

| <b>CO 1:</b> Apply the concepts related to free hand sketching, orthographic and Isometric | Understand |
|--------------------------------------------------------------------------------------------|------------|
| projection in first quadrant.                                                              |            |
| CO2: Apply the concepts and draw projections of points in four different quadrants         | Apply      |
| and lines located first quadrant.                                                          |            |
| CO3: Apply the concepts and draw projections and sections of simple solids using           | Apply      |
| rotatingobject method.                                                                     |            |
| CO4: Apply the concepts and draw lateral surface of simple solids using straight           | Apply      |
| line andradial line development methods.                                                   |            |
| CO5: Apply the concepts and draw isometric view of simple solids and truncated             | Apply      |
| solids using principles of isometric projection.                                           |            |
| <b>CO6:</b> Conduct experiments to demonstrate concepts, implement and analyze the         | Analyze    |
| drawing concepts using engineering tool : Using AutoCAD.                                   |            |

# Textbook:

T1. Cencil Jensen, Jay D.Helsel and Dennis R. Short, "Engineering Drawing and Design", Tata McGraw Hill India, New Delhi, 3<sup>rd</sup> edition, 2019.

# Reference Book(s):

- R1. Basant Agarwal and Agarwal C.M., "Engineering Drawing", Tata McGraw Hill India, New Delhi, 2<sup>nd</sup> edition, 2014.
- R2. Dhananjay A. Jolhe, "Engineering Drawing with an introduction to AutoCAD" Tata McGraw India, New Delhi, 3<sup>rd</sup> edition, 2010.
- R3. Bhatt N.D. and Panchal V.M., "Engineering Drawing", Charotar Publishing House, Gujarat, 54<sup>rd</sup> edition, 2023.

# PUBLICATIONS OF BUREAU OF INDIAN STANDARDS

- IS 10711 2001: Technical products Documentation Size and lay out of drawing sheets.IS 9609 (Parts 0 & 1) – 2001: Technical products Documentation – Lettering.
- IS 10714 (Part 20) 2001 & SP 46 2003: Lines for technical drawings.IS 11669 1986 & SP 46 – 2003: Dimensioning of Technical Drawings.
- IS 15021 (Parts 1 to 4) 2001: Technical drawings Projection Methods. The mode of delivery is like practical.

# Web References:

- 1 http://nptel.ac.in/courses/112103019/
- 2 https://www.coursera.org/specializations/autodesk-cad-cam-cae-mechanical-engineering

# **Course Articulation Matrix**

| со  | P01 | PO2 | PO3 | PO4 | PO5 | PO6 | P07 | PO8 | PO9 | PO10 | PO11 | PO12 | PSO1 | PSO2 |
|-----|-----|-----|-----|-----|-----|-----|-----|-----|-----|------|------|------|------|------|
| CO1 | -   | -   | -   | -   | -   | -   | -   | -   | -   | -    | -    | -    | -    | -    |
| CO2 | 3   | -   | -   | -   | -   | -   | -   | -   | -   | -    | -    | -    | -    | -    |
| CO3 | 3   | -   | -   | -   | -   | -   | -   | -   | -   | -    | -    | -    | -    | -    |
| CO4 | 3   | -   | -   | -   | -   | -   | -   | -   | -   | -    | -    | -    | -    | -    |
| CO5 | 3   | -   | -   | -   | -   | -   | -   | -   | -   | -    | -    | -    | -    | -    |
| CO6 | -   | 3   | -   | -   | 3   | -   | -   | -   | 1   | 1    | -    | 1    | -    | -    |

High-3; Medium-2; Low-1

| Course Code: 23ECL001                 |     |  | Course Title: Electric Circuits and Electron Devices<br>Laboratory<br>(Common to EA, EC & EV) |         |               |  |  |
|---------------------------------------|-----|--|-----------------------------------------------------------------------------------------------|---------|---------------|--|--|
| Course Category: Ma                   | jor |  | Course Level: Introductory                                                                    |         |               |  |  |
| L:T:P (Hours/Week)<br>0:0:3 Credits:1 |     |  | Total Contact Ho                                                                              | ours:45 | Max Marks:100 |  |  |

The course is intended to verify the electric circuit, network theorems and characteristics of the basic electronic devices.

# List of Experiments:

- 1. PN Junction Diode and Zener diode Characteristics
- 2. Half wave and Full wave Rectifier circuits
- 3. Regulator using Zener diode
- 4. Wave shaping circuits: Clippers and clampers
- 5. Characteristics of Common Emitter configuration
- 6. Characteristics of Common Base configuration
- 7. FET characteristics and its application as a switch
- 8. Verification of Kirchhoff's Voltage and Current laws
- 9. Verification of Super Position Theorem
- 10. Verification of Thevenin's and Norton's theorems
- 11. Verification of Maximum Power transfer theorem
- 12. Determination of Resonance frequency of Series & Parallel RLC Circuits

| Course Outcomes                                                                                                 | Cognitive |
|----------------------------------------------------------------------------------------------------|-----------|
| At the end of this course, students will be able to:                                                            | Level     |
| CO1: Conduct experiments to verify the characteristics of devices and theorems for Electric circuits.           | Evaluate  |
| CO2: Compare the experimental results obtained during verification of network theorems with simulation results. | Analyze   |

### **Course Articulation Matrix**

| СО  | PO1 | PO2 | PO3 | PO4 | PO5 | PO6 | PO7 | PO8 | PO9 | PO10 | PO11 | PO12 | PSO1 | PSO2 |
|-----|-----|-----|-----|-----|-----|-----|-----|-----|-----|------|------|------|------|------|
| CO1 | -   | -   | -   | 3   | -   | -   | -   | -   | 1   | 1    | -    | -    | -    | -    |
| CO2 | -   | 3   | -   | -   | 3   | -   | -   | -   | -   | -    | -    | 1    | 1    | -    |

High-3; Medium-2; Low-1

# **Reference:**

1. Laboratory Manual Prepared by Faculty of Electronics and Communication Engineering,

Dr. Mahalingam College of Engineering and Technology.

| Course Code: 23ESL2          | 01         | Course Title: Professional Skills 1:<br>Problem solving skills & Logical Thinking 1<br>(Common to all B.E/B.Tech Programmes) |               |  |  |  |  |
|------------------------------|------------|----------------------------------------------------------------------------------------------------|---------------|--|--|--|--|
|                              |            |                                                                                                    |               |  |  |  |  |
| Course Category: SEC         |            | Course Level: Introductory                                                                                                   |               |  |  |  |  |
| L:T:P(Hours/Week)<br>0: 0: 2 | Credits: 1 | Total Contact Hours:30                                                                                                    | Max Marks:100 |  |  |  |  |
| Course Objectives            |            |                                                                                                    |               |  |  |  |  |

To enhance the students' numerical, analytical and logical reasoning ability.

To make them prepare for various public and private sector exams and placement drives.

# Module I Quantitative Ability

Number System and LCM & HCF- Percentage- Ratio and Proportion - Average-Progressions- Ages-Partnership- Mixture & Allegation - Profit and loss- Interest calculation-Data interpretation.

# Module II Reasoning Ability

Seating Arrangement- Linear, circular and Complex – Direction Problems- Blood Relation-Puzzles- Crypt arithmetic- Venn diagrams- Statement and conclusion- Statement and argument- Causes and effects- Self-Learning.

| Apply |
|-------|
|       |
|       |

# **Course Articulation Matrix**

| со  | PO1 | PO2 | PO3 | PO4 | PO5 | PO6 | PO7 | PO8 | PO9 | PO10 | PO11 | PO12 | PSO1 | PSO2 |
|-----|-----|-----|-----|-----|-----|-----|-----|-----|-----|------|------|------|------|------|
| CO1 | 3   | -   | -   | -   | -   | -   | -   | -   | -   | -    | -    | 3    | -    | -    |

High-3; Medium-2; Low-1

# 20 Hours

# 10 Hours

# Textbook(s):

- **T1:** Dr. R. S. Aggarwal. "Quantitative Aptitude for Competitive Examinations" Sultan Chand & Sons Pvt. Ltd, New Delhi, 2018.
- **T2:** Dr. R. S. Aggarwal. "A Modern Approach to Logical Reasoning", Sultan Chand & Sons Pvt. Ltd, New Delhi, 2018

# Reference Book(s):

- **R1:** R. V. Praveen. "Quantitative Aptitude and Reasoning" 2<sup>nd</sup> Revised Edition, Prentice-Hall of India Pvt.Ltd, 2013
- **R2:** Arun Sharma. "Quantitative Aptitude for Common Aptitude Test", McGraw Hill Publications, 5<sup>th</sup> Edition, 2020
- **R3:** Arun Sharma. "Logical Reasoning for Common Aptitude Test", McGraw Hill Publications, 6<sup>th</sup> Edition, 2021.

# Web References:

- 1 https://www.indiabix.com/aptitude/questions-and-answers/
- 2 https://www.geeksforgeeks.org/aptitude-questions-and-answers/

| Course Code: 23VAT201         |           | itle: TAMILS AND TECHNOL<br>to all B.E/B.Tech Program |               |  |  |  |
|-------------------------------|-----------|-------------------------------------------------------|---------------|--|--|--|
| Course Category: VAC          |           | Course Level: Introductory                            |               |  |  |  |
| L:T:P (Hours/Week)<br>1: 0 :0 | Credit: 1 | Total Contact Hours: 15                               | Max Marks:100 |  |  |  |

#### **Pre-requisites**

> NIL

#### **Course Objectives**

மாணவாகள் இப்பாடத்தை கற்றலின் மூலம்

- CO.1 நெசவு மற்றும் பானைத் தொழில்நுட்பம், வடிவமைப்பு மற்றும் கட்டிடத் தொழில்நுட்பம், உற்பத்தீத் தொழில்நுட்பம், வேளாண்மை மற்றும் நீா்ப்பாசனத் தொழில்நுட்பம் ஆகியன குறித்து அறிந்து கொள்ள இயலும்.
- CO.2 அறிவியல் தமிழ் மற்றும் கணினித் தமிழ் குறித்து அறிந்து கொள்ள இயலும்.

# தமிழரும் தொழில்நுட்பமும்

#### அலகு 1 – நெசவு மற்றும் பானைத் தொழில்நுட்பம்

சங்க காலத்தில் நெசவுத் தொழில் – பானைத் தொழில்நுட்பம் – கருப்பு சிவப்பு பாண்டங்கள் – பாண்டங்களில் கீறல் குறியீடுகள்

#### அலகு 2 – வடிவமைப்பு மற்றும் கட்டிடத் தொழில்நுட்பம்

சங்க காலத்தில் வடிவமைப்பு மற்றும் கட்டுமானங்கள் ஷ சங்க காலத்தில் வீட்டுப் பொருட்களில் வடிவமைப்பு – சங்க காலத்தில் கட்டுமானப் பொருட்களும் நடுகல்லும் – சிலப்பதிகாரத்தில் மேடை அமைப்பு பற்றிய விவரங்கள் – மாமல்லபுரச் சிற்பங்களும், கோவில்களும் – சோழா் காலத்துப் பெருங்கோயில்கள் மற்றும் பிற வழிபாட்டுத் தலங்கள் – நாயக்கா் காலக் கோயில்கள் – மாதிரி கட்டமைப்புகள் பற்றி அறிதல், மதுரை மீனாட்சி அம்மன் ஆலயம் மற்றும் திருமலை நாயக்கா் மஹால் – செட்டிநாட்டு வீடுகள், பிரிட்டிஷ் காலத்தில் சென்னையில் இந்தோ – சாரோசெனிக் கட்டிடக் கலை.

#### அலகு 3 – உற்பத்தித் தொழில்நுட்பம்

கப்பல் கட்டும் கலை – உலோகவியல் – இரும்புத் தொழிற்சாலை – இரும்பை உருக்குதல், எஃகு – வரலாற்றுச் சான்றுகளாக செம்பு மற்றும் தங்க நாணயங்கள் – நாணயங்கள் அச்சடித்தல் – மணி உருவாக்கும் தொழிற்சாலைகள் – கல்மணிகள், கண்ணாடி மணிகள் – சுடுமண் மணிகள் – சங்கு மணிகள் – எலும்புத் துண்டுகள் – தொல்லியல் சான்றுகள் – சிலப்பதிகாரத்தில் மணிகளின் வகைகள்.

З

З

З

#### அலகு 4 வேளாண்மை மற்றும் நீாப்பாசனத் தொழில்நுட்பம்

அணை, ஏரி, குளங்கள், மதகு – சோழர்காலக் குமுழித் தூம்பின் முக்கியத்துவம் – கால்நடை பராமரிப்பு – கால்நடைகளுக்காக வடிவமைக்கப்பட்ட கிணறுகள் – வேளாண்மை மற்றும வேளாண்மைச் சார்ந்த செயல்பாடுகள் – கடல்சார் அறிவு – மீன் வளம் – முத்து மற்றும் முத்துக் குளித்தல் – பெருங்கடல் குறித்த பண்டைய அறிவு – அறிவுசார் சமூகம்.

#### அலகு 5 – அறிவியல் தமிழ் மற்றும் கணினித் தமிழ்

அறிவியல் தமிழின் வளா்ச்சி – கணினித் தமிழ் வளா்ச்சி – தமிழ் நூல்களை மின் பதீப்பு செய்தல் – தமிழ் மென் பொருட்கள் உருவாக்கம் – தமிழ் இணையக் கல்விக் கழகம் – தமிழ் மின் நூலகம் – இணையத்தில் தமிழ் அகராதிகள் – சொற்குவைத் திட்டம்.

# **TOTAL : 15 PERIODS**

| Cours | se Outcomes                                                                                                    |                        |
|-------|----------------------------------------------------------------------------------------------------|------------------------|
| மாண   | வா்கள் இப்பாடத்தை கற்றபின்                                                                                                    | Cognitive Level        |
| CO.1  | நெசவு மற்றும் பானைத் தொழில்நுட்பம், வடிவமைப்பு மற்றும்<br>கட்டிடத் தொழில்நுட்பம், உற்பத்தீத் தொழில்நுட்பம், வேளாண்மை<br>மற்றும் நீா்ப்பாசனத் தொழில்நுட்பம் ஆகியன குறித்து அறிந்து<br>கொள்வாா்கள். | அறிதல்<br>(Understand) |
| CO.2  | அறிவியல் தமிழ் மற்றும் கணினித் தமிழ் குறித்து அறிந்து<br>கொள்வார்கள்.                                                                                                    | அறிதல்<br>(Understand) |

### **Course Articulation Matrix**

| CO  | P01 | PO2 | PO3 | PO4 | PO5 | PO6 | P07 | PO8 | PO9 | PO10 | PO11 | PO12 | PSO1 | PSO2 |
|-----|-----|-----|-----|-----|-----|-----|-----|-----|-----|------|------|------|------|------|
| CO1 | -   | -   | -   | -   | -   | -   | -   | -   | -   | -    | -    | 1    | -    | -    |
| CO2 | -   | -   | -   | -   | -   | -   | -   | -   | -   | -    | -    | 1    | -    | -    |

High-3; Medium-2; Low-1

З

# **TEXT - CUM REFERENCE BOOKS**

- 1 தமிழக வரலாறு மக்களும் பண்பாடும் கே.கே.பிள்ளை வெளியீடு. தமிழ்நாடு பாடநூல் மற்றும் கல்வியியல் பணிகள் கழகம்)
- 2. கணினித் தமிழ் முனைவா் இல. சுந்தரம் (விகடன் பிரசுரம்)
- 3. கீழடி வைகை நதிக்கரையில் சங்க கால நகர நாகரிகம் (தொல்லியல் துறை வெளியீடு
- 4. பொருநை ஆற்றங்கரை நாகரிகம் (தொல்லியல் துறை வெளியீடு)
- Social Life of Tamils (Dr.K.K.Pillay) A joint publication of TNTB & ESC and RMRL (in print)
- 6. Social Life of the Tamils The Classical Period (Dr.S.Singaravelu) (Published by: International Institute of Tamil Studies.
- 7. Historical Heritage of the Tamils (Dr.S.V.Subatamanian, Dr.K.D. Thirunavukkarasu) (Published by: International Institute of Tamil Studies).
- 8. The Contributions of the Tamils to Indian Culture (Dr.M.Valarmathi) (Published by: International Institute of Tamil Studies.)
- 9. Keeladi 'Sangam City C ivilization on the banks of river Vaigai' (Jointly Published by: Department of Archaeology & Tamil Nadu Text Book and Educational Services Corporation, Tamil Nadu)
- 10. Studies in the History of India with Special Reference to Tamil Nadu (Dr.K.K.Pillay) (Published by: The Author)
- 11. Porunai Civilization (Jointly Published by: Department of Archaeology & Tamil Nadu Text Book and Educational Services Corporation, Tamil Nadu)
- 12. Journey of Civilization Indus to Vaigai (R.Balakrishnan) (Published by: RMRL) Reference Book.

| Course Code: 23VAT201         |           | itle: TAMILS AND TECHNOLOGY<br>n to all B.E/B.Tech Programmes) |               |  |  |  |
|-------------------------------|-----------|----------------------------------------------------------------|---------------|--|--|--|
| Course Category: VAC          |           | Course Level: Introductory                                     |               |  |  |  |
| L:T:P (Hours/Week)<br>1: 0 :0 | Credit: 1 | Total Contact Hours: 15                                        | Max Marks:100 |  |  |  |

#### **Pre-requisites**

> NIL

#### **Course Objectives**

The course is intended to:

- 1. Understand Weaving and Ceramic Technology, Design and Construction Technology, Manufacturing Technology, Agriculture and Irrigation Technology.
- 2. Understand the Scientific Tamil & Tamil Computing.

# TAMILS AND TECHNOLOGY

### UNIT I WEAVING AND CERAMIC TECHNOLOGY

Weaving Industry during Sangam Age – Ceramic technology – Black and Red Ware Potteries (BRW) – Graffiti on Potteries.

### UNIT II DESIGN AND CONSTRUCTION TECHNOLOGY

Designing and Structural construction House & Designs in household materials during Sangam Age - Building materials and Hero stones of Sangam age – Details of Stage Constructions in Silappathikaram - Sculptures and Temples of Mamallapuram - Great Temples of Cholas and other worship places - Temples of Nayaka Period - Type study (Madurai Meenakshi Temple)- Thirumalai Nayakar Mahal - Chetti Nadu Houses, Indo -Saracenic architecture at Madras during British Period.

# UNIT III MANUFACTURING TECHNOLOGY

Art of Ship Building - Metallurgical studies - Iron industry - Iron smelting, steel -Copper and gold- Coins as source of history - Minting of Coins – Beads making-industries Stone beads -Glass beads - Terracotta beads -Shell beads/ bone beats - Archeological evidences - Gem stone types described in Silappathikaram.

3

3

3

# UNIT IV AGRICULTURE AND IRRIGATION TECHNOLOGY

Dam, Tank, ponds, Sluice, Significance of Kumizhi Thoompu of Chola Period, Animal Husbandry - Wells designed for cattle use - Agriculture and Agro Processing - Knowledge of Sea - Fisheries – Pearl - Conche diving - Ancient Knowledge of Ocean - Knowledge Specific Society.

# UNIT V SCIENTIFIC TAMIL & TAMIL COMPUTING

Development of Scientific Tamil - Tamil computing – Digitalization of Tamil Books – Development of Tamil Software – Tamil Virtual Academy – Tamil Digital Library – Online Tamil Dictionaries – Sorkuvai Project.

# **TOTAL : 15 PERIODS**

| Course Outcomes                                                                                                    | Cognitive  |  |  |
|----------------------------------------------------------------------------------------------------|------------|--|--|
| At the end of this course, students will be able to:                                                                                                    | Level      |  |  |
| CO.1 Understand Weaving and Ceramic Technology,<br>Design and Construction Technology, Manufacturing<br>Technology, Agriculture and Irrigation Technology. | Understand |  |  |
| CO.2 Understand the Scientific Tamil & Tamil Computing.                                                                                                    | Understand |  |  |

# **Course Articulation Matrix**

| СО  | PO1 | PO2 | PO3 | PO4 | PO5 | PO6 | P07 | PO8 | PO9 | PO10 | PO11 | PO12 | PSO1 | PSO2 |
|-----|-----|-----|-----|-----|-----|-----|-----|-----|-----|------|------|------|------|------|
| CO1 | -   | -   | -   | -   | -   | -   | -   | -   | -   | -    | -    | 1    | -    | -    |
| CO2 | -   | -   | -   | -   | -   | -   | -   | -   | -   | -    | -    | 1    | -    | -    |

High-3; Medium-2; Low-1

3

3

# **TEXT - CUM REFERENCE BOOKS**

- 1 தமிழக வரலாறு மக்களும் பண்பாடும் கே.கே.பிள்ளை வெளியீடு. தமிழ்நாடு பாடநூல் மற்றும் கல்வியியல் பணிகள் கழகம்)
- 2. கணினித் தமிழ் முனைவா் இல. சுந்தரம் (விகடன் பிரசுரம்)
- 3. கீழடி வைகை நதிக்கரையில் சங்க கால நகர நாகரிகம் (தொல்லியல் துறை வெளியீடு)
- 4. பொருநை ஆற்றங்கரை நாகரிகம் (தொல்லியல் துறை வெளியீடு)
- Social Life of Tamils (Dr.K.K.Pillay) A joint publication of TNTB & ESC and RMRL
   (in print)
- 6. Social Life of the Tamils The Classical Period (Dr.S.Singaravelu) (Published by: International Institute of Tamil Studies.
- 7. Historical Heritage of the Tamils (Dr.S.V.Subatamanian, Dr.K.D. Thirunavukkarasu) (Published by: International Institute of Tamil Studies).
- 8. The Contributions of the Tamils to Indian Culture (Dr.M.Valarmathi) (Published by: International Institute of Tamil Studies.)
- 9. Keeladi 'Sangam City C ivilization on the banks of river Vaigai' (Jointly Published by: Department of Archaeology & Tamil Nadu Text Book and Educational Services Corporation, Tamil Nadu)
- Studies in the History of India with Special Reference to Tamil Nadu (Dr.K.K.Pillay) (Published by: The Author)
- 11. Porunai Civilization (Jointly Published by: Department of Archaeology & Tamil Nadu Text Book and Educational Services Corporation, Tamil Nadu)
- 12. Journey of Civilization Indus to Vaigai (R.Balakrishnan) (Published by: RMRL) Reference Book.

| Course Code: 23CHT2          | 02                                       | Course Title: Environmental Sciences<br>(Common to all B.E/B.Tech Programmes) |               |  |  |  |
|------------------------------|------------------------------------------|-------------------------------------------------------------------------------|---------------|--|--|--|
| Course Category: Mult        | disciplinary                             | Course Level: Introductory                                                    |               |  |  |  |
| L:T:P(Hours/Week)<br>1: 0: 0 | Credits: Mandatory Non-<br>Credit Course | Total Contact<br>Hours: 15                                                    | Max Marks:100 |  |  |  |

The course is intended to impart knowledge on sustainable utilization of natural resources, prevention of pollution, disaster management and environmental issues & public awareness on ecosystem.

### Module I

# Natural Resources

Role of individual in conservation of natural resources; Equitable use of resources for sustainable lifestyles.

# **Environmental Pollution and Disaster Management**

Role of an individual in prevention of pollution; Disaster management : floods, earthquake, cyclone and landslides.

# **Environmental Ethics and Legislations**

Environmental ethics : Environment Protection Act; Air Act; Water Act ; Wildlife Protection

Act; Forest Conservation Act; Issues involved in enforcement of environmental legislation.

# Module II

# **Environmental Issues and Public Awareness**

Public awareness - Environment and human health.

# **Environmental Activities**

# (a) Awareness Activities:

- i. Small group meetings about water management, promotion of recycle use, generation of less waste, avoiding electricity waste.
- ii. Slogan making event.
- iii. Poster making event.

# (b) Actual Activities:

- i. Plantation.
- ii. Cleanliness drive.
- iii. Drive for segregation of waste.
- iv. To know about the different varieties of plants.
- v. Shutting down the fans and ACs of the campus for an hour or so.

### 7 Hours

8 Hours

| Course Outcomes                                                                                                    | Cognitive Level |  |  |
|----------------------------------------------------------------------------------------------------|-----------------|--|--|
| At the end of this course, students will be able to:                                                                                       |                 |  |  |
| <b>CO 1:</b> Explain the use of natural resources for a sustainable life as an individual in prevention of pollution.                      | Understand      |  |  |
| <b>CO 2:</b> Apply the environmental ethics and legislations for various environmental issues.                                             | Apply           |  |  |
| <b>CO 3:</b> Create the public awareness on environment and human health as an individual or team through various activity based learning. | Apply           |  |  |

# **Course Articulation Matrix**

| СО  | PO1 | PO2 | PO3 | PO4 | PO5 | PO6 | P07 | PO8 | PO9 | PO10 | PO11 | PO12 |
|-----|-----|-----|-----|-----|-----|-----|-----|-----|-----|------|------|------|
| CO1 | -   | -   | -   | -   | -   | -   | -   | -   | -   | -    | -    | -    |
| CO2 | 3   | -   | -   | -   | -   | -   | 3   | 3   | -   | -    | -    | -    |
| CO3 | 3   | -   | -   | -   | -   | 3   | 3   | -   | 3   | 3    | -    | -    |

High-3; Medium-2;Low-1

# Text Book(s):

- T1. Benny Joseph, "Environmental Studies", Tata McGraw Hill, New Delhi, 2006.
- T2. Mackenzie Davis and Susan Masten, "Principles of environmental engineering and science", Mc-Graw Hill, 3<sup>rd</sup> Edition, 2014.

# Reference Book(s):

- R1. Trivedi R.K. "Handbook of Environmental Laws, Rules, Guidelines, Compliances and Standards", Vol.I and II, Enviro Media.
- R2. Cunningham, W.P.Cooper, T.H. Gorhani, "Environmental Encyclopedia", Jaico Publishing House, Mumbai, 2001.

# Web References:

- 1. https://onlinecourses.nptel.ac.in/noc23\_hs155/preview.
- 2. https://en.wikipedia.org/wiki/Environmental\_science.